# **Building User Interfaces Design Thinking from Empathy to Ideas Professor Bilge Mutlu**

### **What will we learn today?**

- Design thinking and process
- Step 1: How to empathize with users
- Step 2: How to turn data into insight
- Step 3: How to generate design ideas
- Sketching, conceptual design, storyboarding

## **Live Q&A**

## During BBCollaborate Ultra lectures, (1) write in the chat, which Cole and I will monitor, or (2) use the "Raise Hand" feature  $\Psi$  to speak.

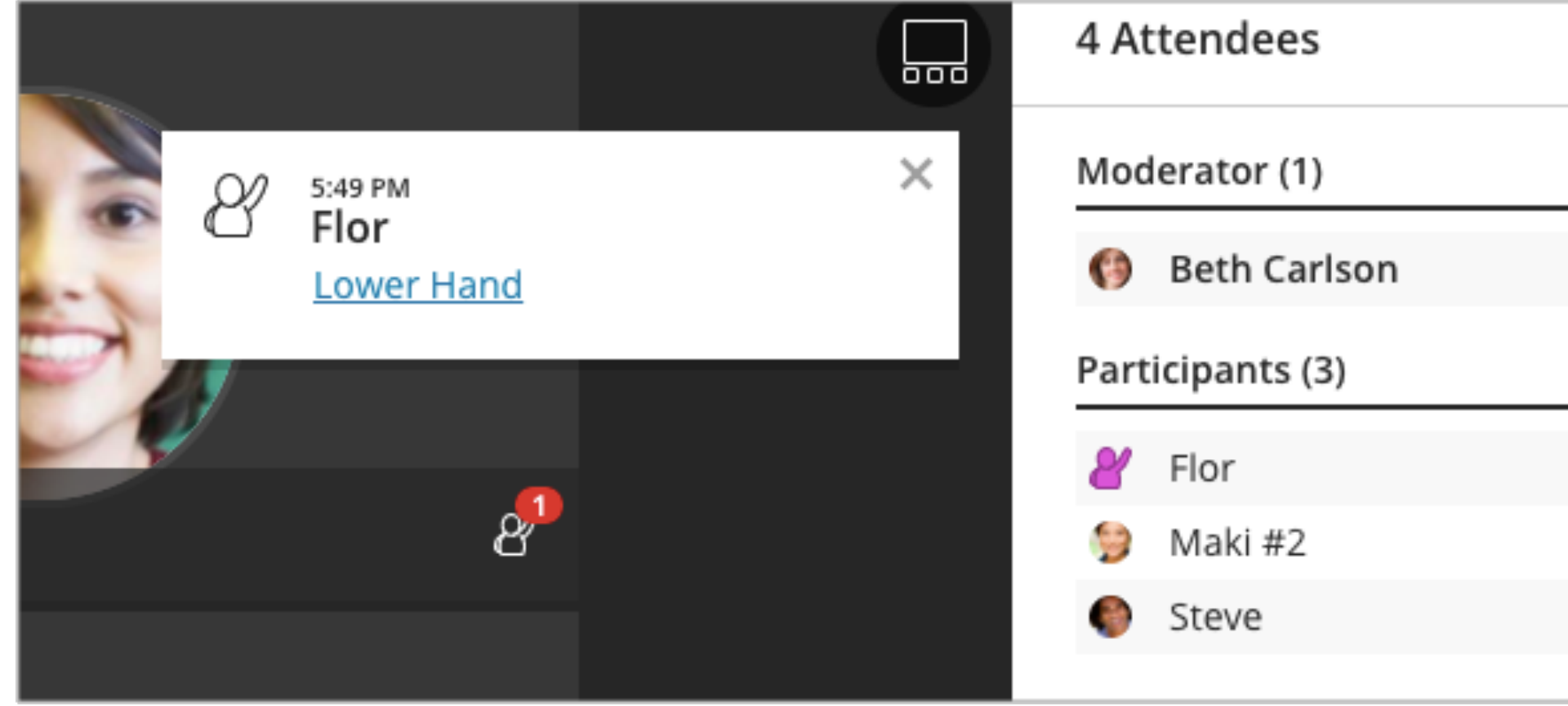

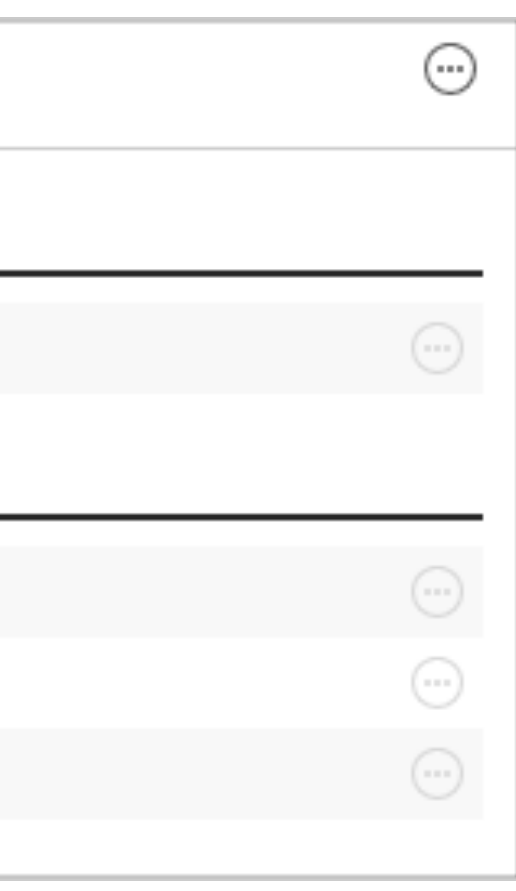

## **What is** *design thinking***?**

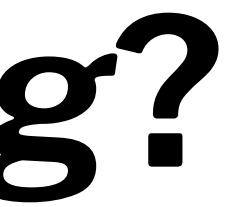

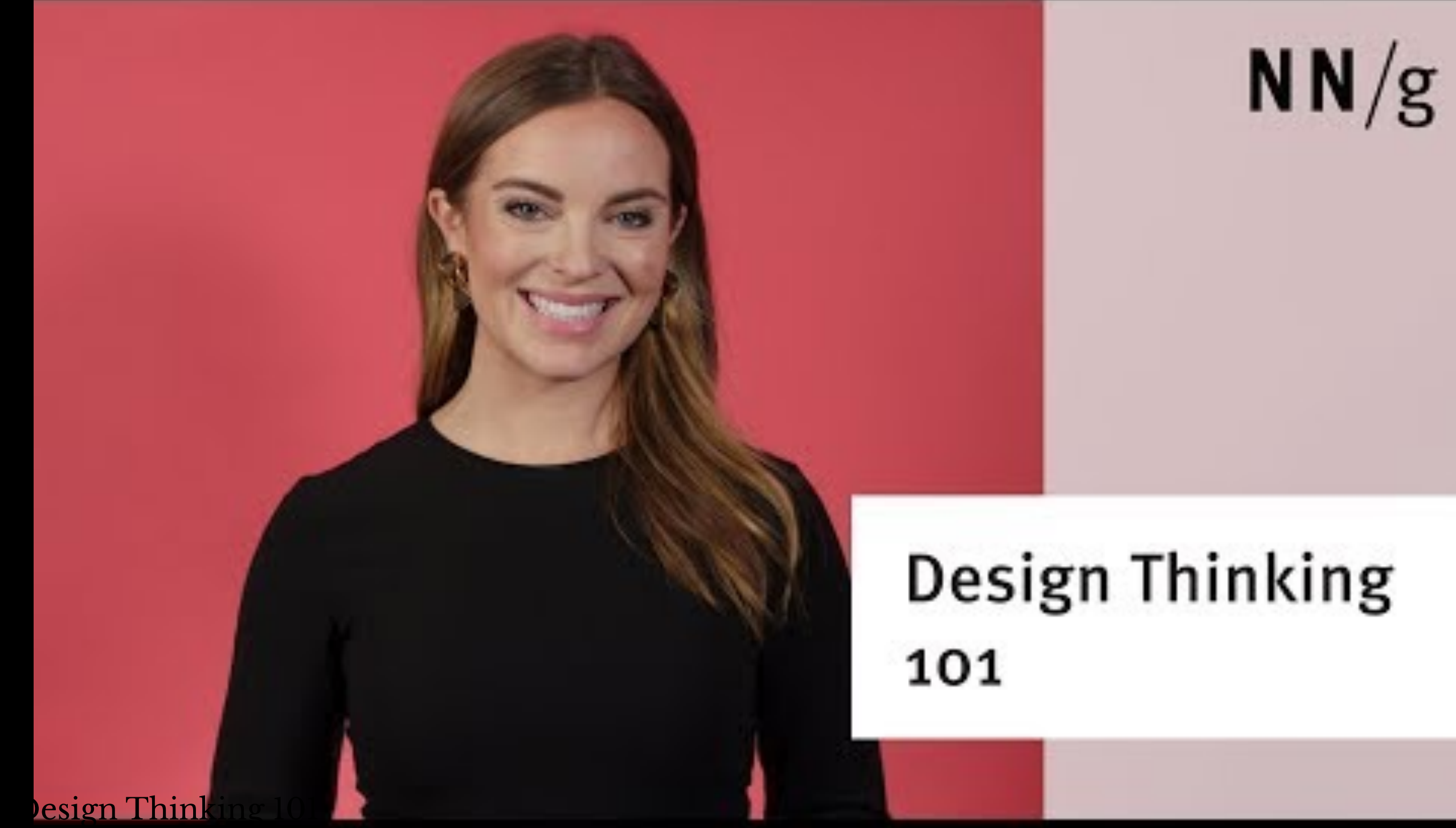

*Design thinking* has two components:

- 1. An **approach**: a hands-on, usercentric approach to innovative problem solving
- 2. A **process**: a 6-phase process to understand problems, explore solutions, and materialize them

Source2

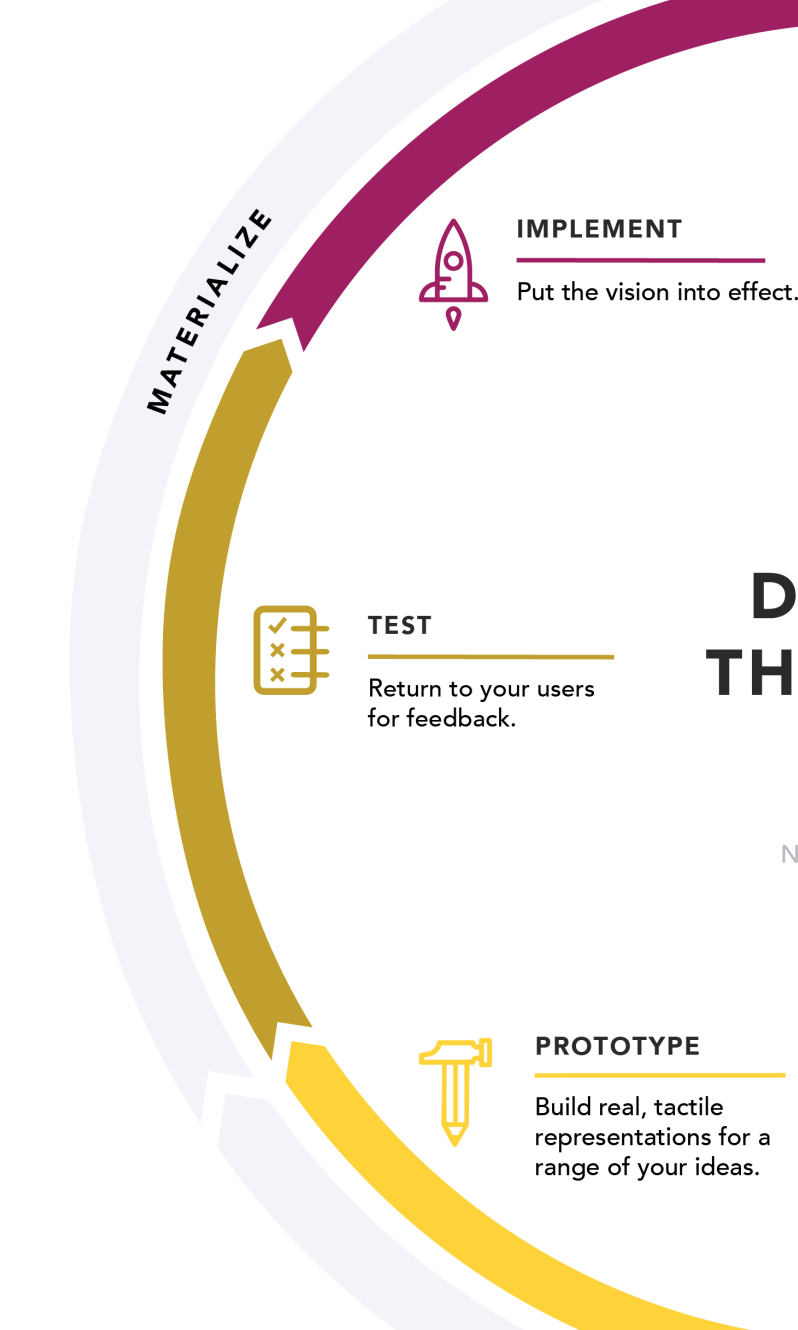

<sup>2</sup> [NN/g Design Thinking](https://www.nngroup.com/articles/design-thinking/)

© Building User Interfaces | Professor Mutlu | Lecture 04 — *Design Thinking: from Empathy to Ideas* 6

#### **EMPATHIZE**

Conduct research to develop an understanding of your users.

#### **DESIGN THINKING** 101

#### **DEFINE**

Combine all your research and observe where your users' problems exist.

NNGROUP.COM

**IDEATE** 

Generate a range of crazy, creative ideas.

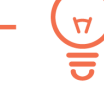

EXPLORE

UNDERSTAND

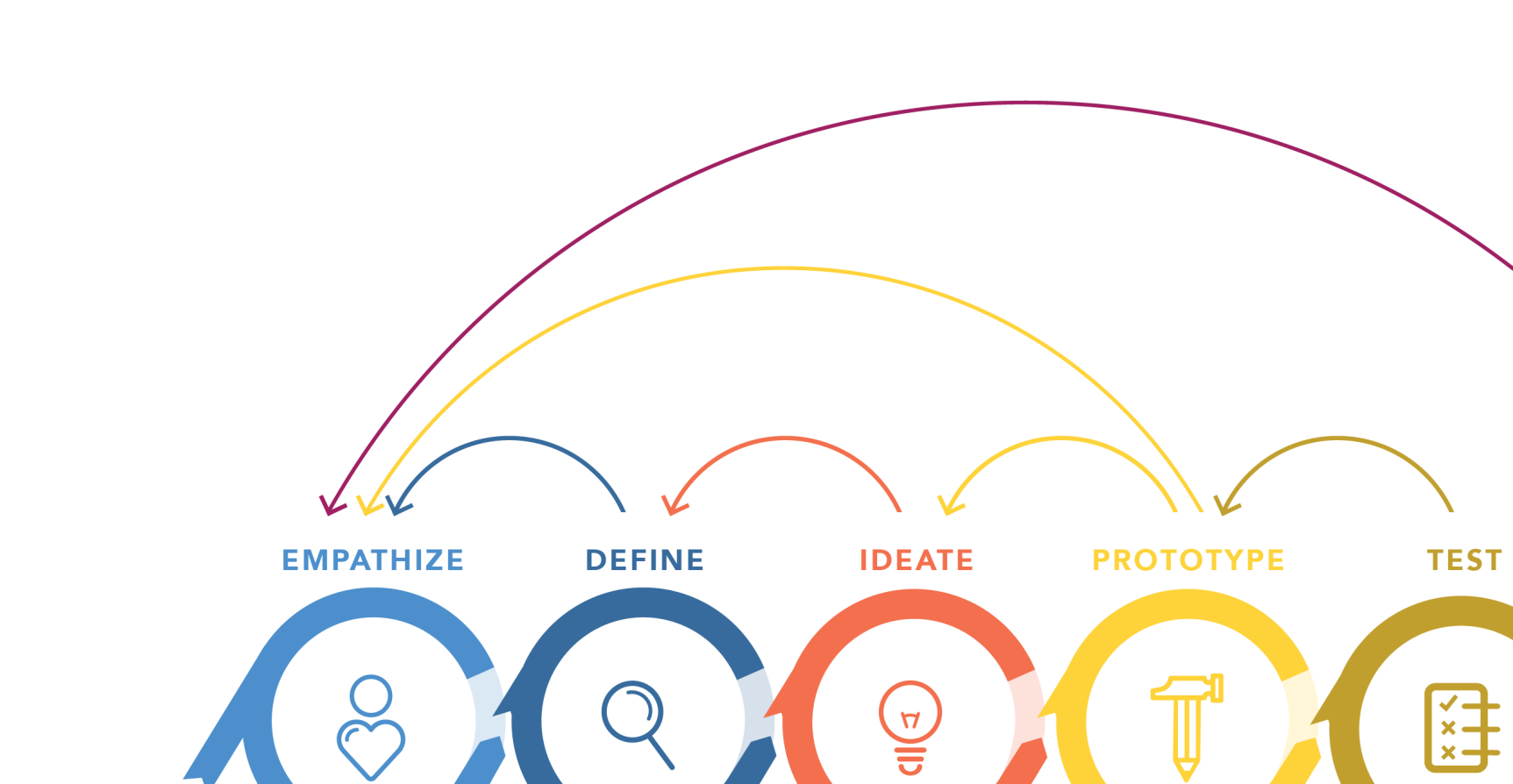

**EXPLORE** 

**DESIGN THINKING 101 NNGROUP.COM** 

#### <sup>3</sup> [NN/g Design Thinking](https://www.nngroup.com/articles/design-thinking/)

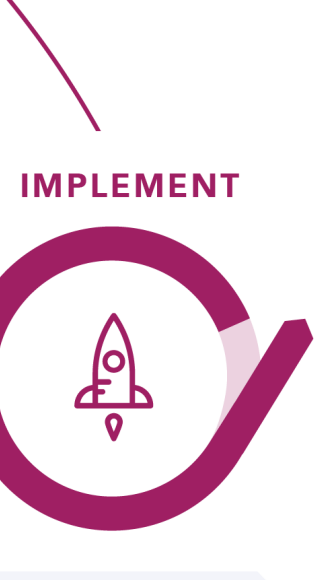

#### **MATERIALIZE**

© Building User Interfaces | Professor Mutlu | Lecture 04 — *Design Thinking: from Empathy to Ideas* 7

**UNDERSTAND** 

### **Takeaways**

- 1. Approach problems like a designer
- 2. Follow a process

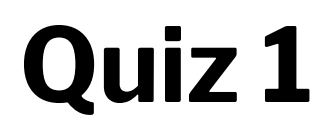

Complete the [Canvas quiz](https://canvas.wisc.edu/courses/219500/quizzes/209092).

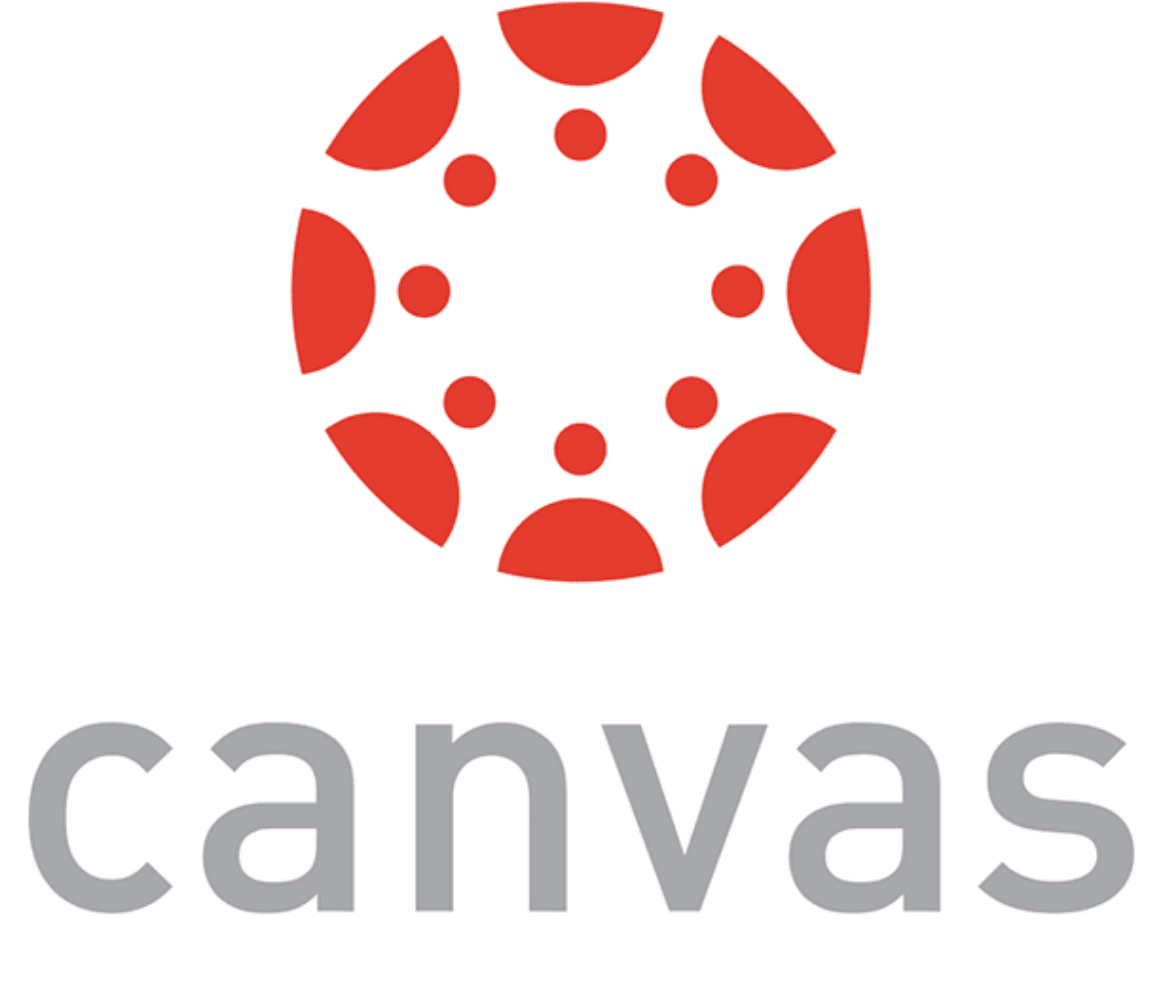

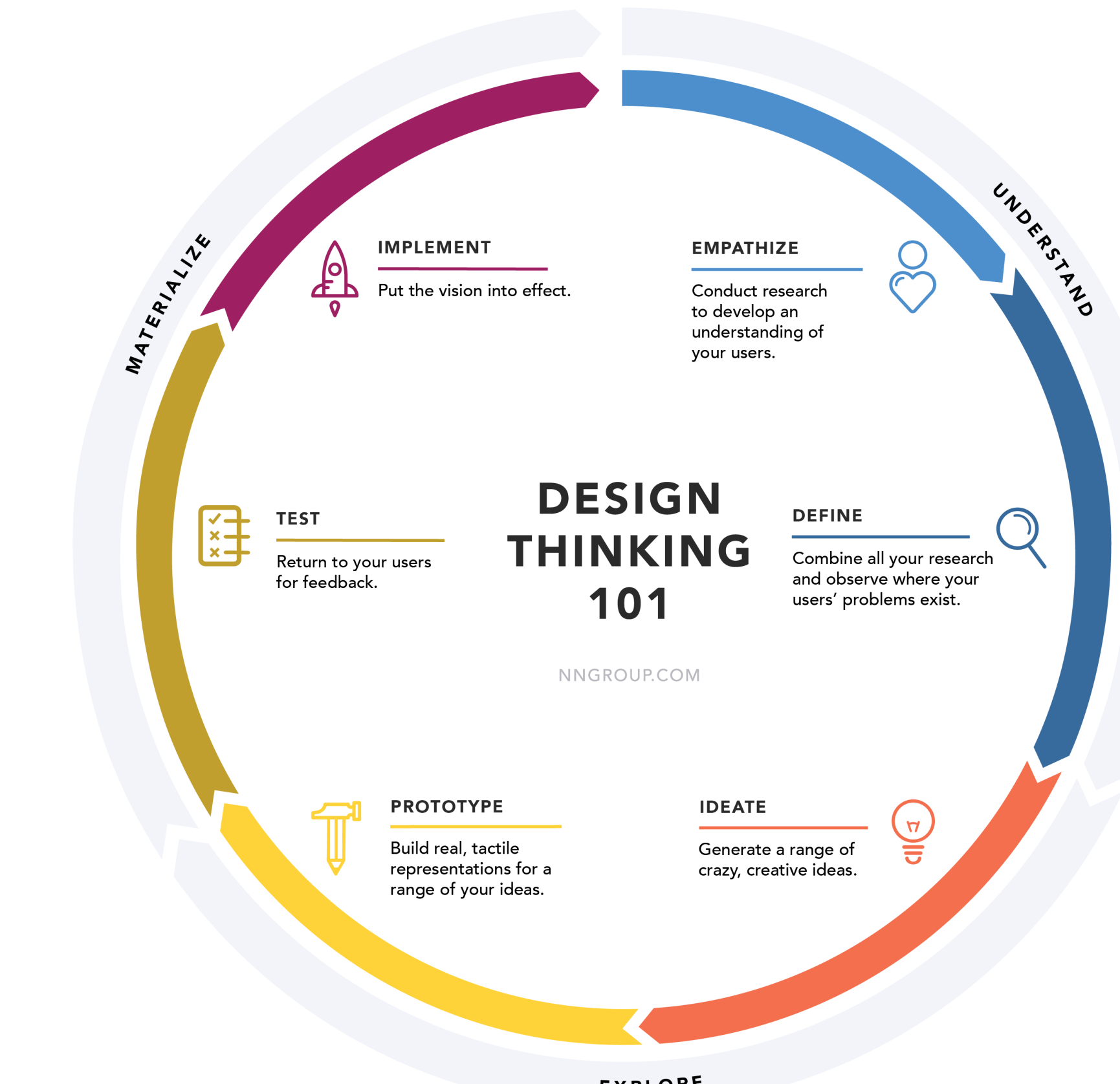

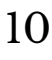

# **Empathize (aka User Research)**

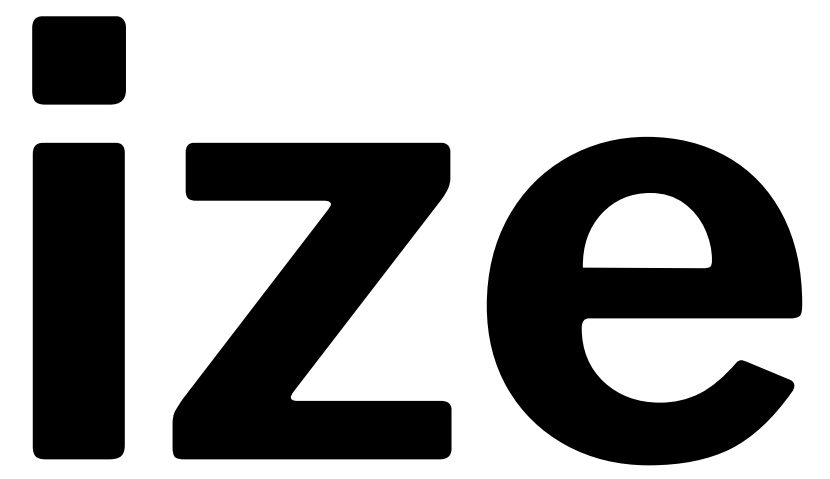

### **How do we empathize with users?**

Understanding user needs, preferences, and expectations by studying what users do, say, think, and feel.

There are many methods to build empathy.

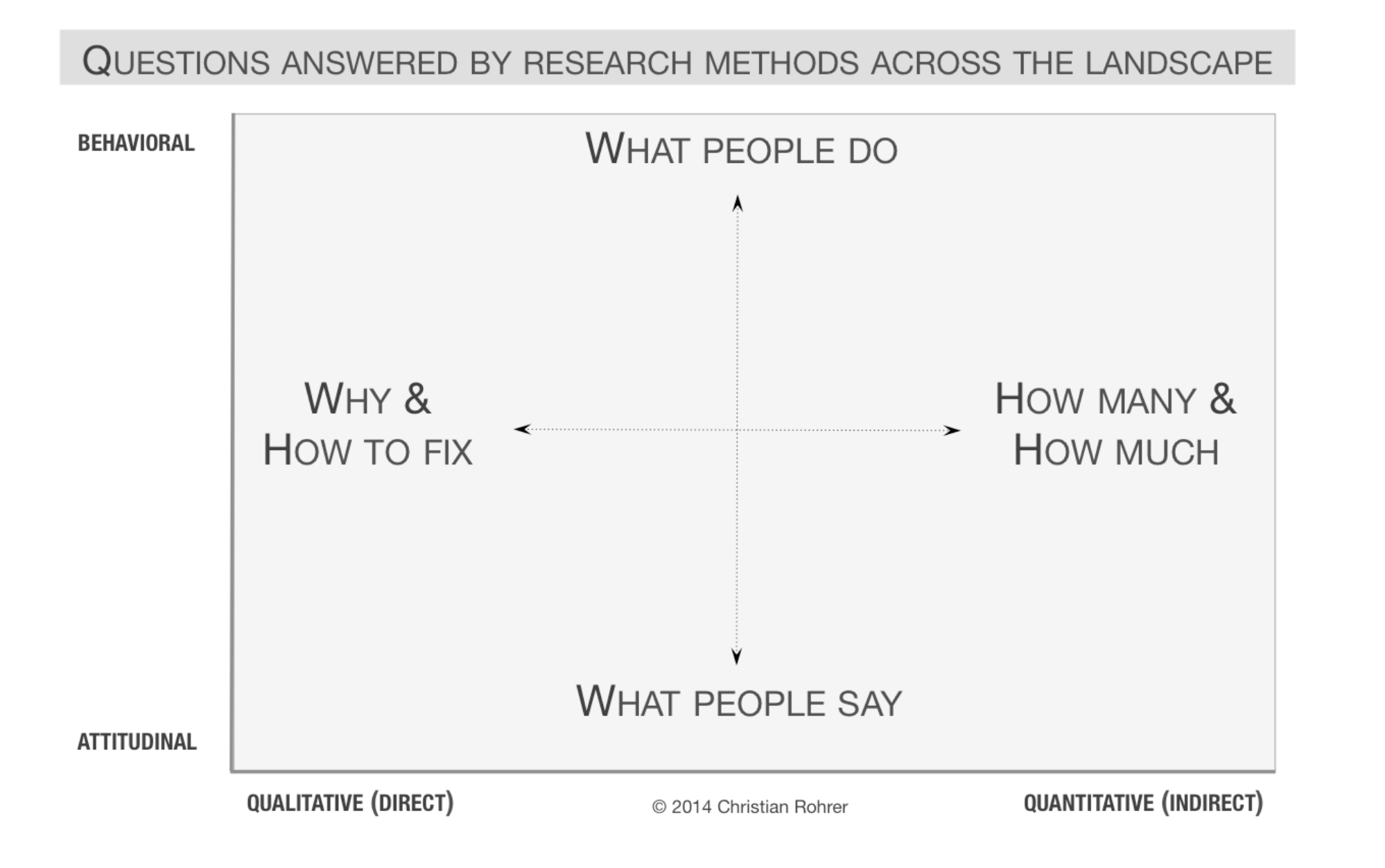

#### [NN/g UX Research Methods](https://www.nngroup.com/articles/which-ux-research-methods/)

## **The simplest and most powerful method for empathy:**

# **Think-alouds "The #1 Usability Tool" — Jakob Nielsen**

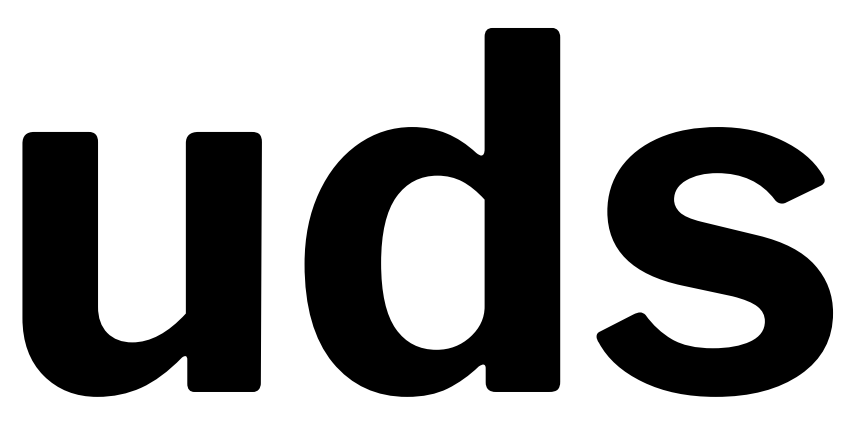

## Source<sup>5</sup>

#### <sup>5</sup> [Nomensa](https://www.nomensa.com/blog/sites/default/files/blog/assets/uploads/2014/04/Usability-testing.jpg)

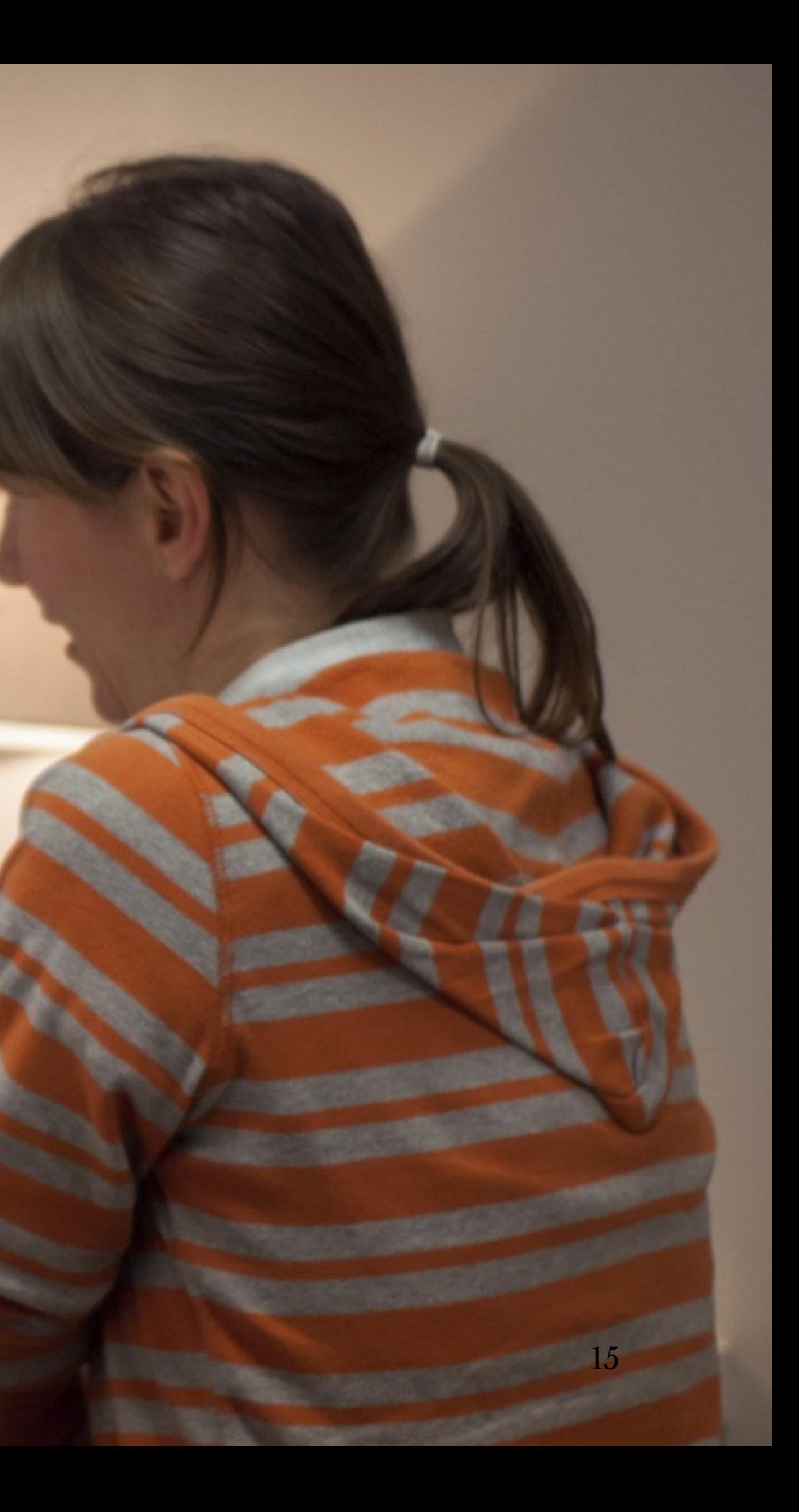

## **How to conduct a think-aloud**

- 1. Identify representative users
- 2. Ask users to perform representative tasks
- 3. Observe and record what they *say* and *do*
- 4. Analyze your data to develop design insight

## **In-class Activity:** *Adobe XD*

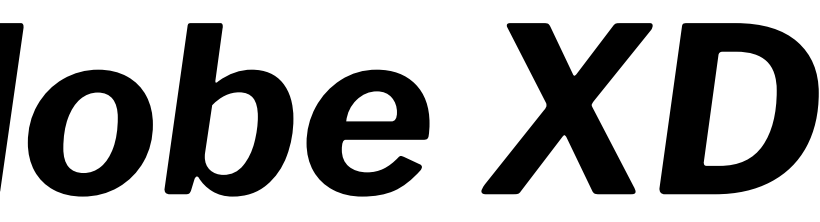

## **In-class Activity: Part I —** *the think-aloud*

We will watch a 10-minute video of a *think-aloud session* with a novice user performing a set of tasks in Adobe XD.

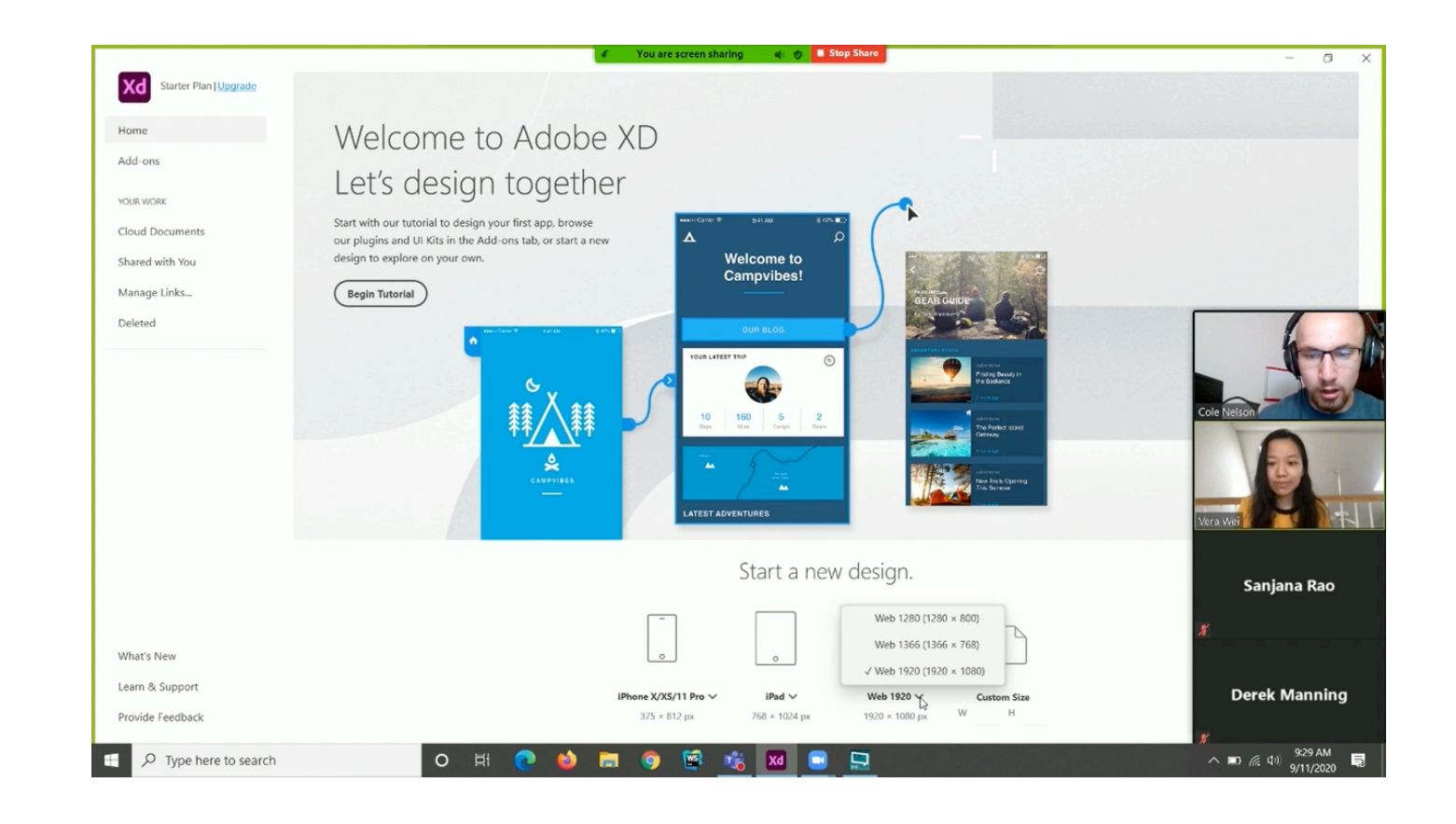

## **What you should do 6**

**Do:** Grab a post-it note on [this Google](https://docs.google.com/drawings/d/1xfL71nXSw-DrlsB12_QrrZBGENmYXMl5PKIro9o8Hhs/edit)  [Drawings canvas](https://docs.google.com/drawings/d/1xfL71nXSw-DrlsB12_QrrZBGENmYXMl5PKIro9o8Hhs/edit) (or create one if none left). Write down one key observation on the post-it note. Hold onto your post-it note until later. *Repeat for additional observations.*

*Pro tip:* Write concisely but in a way that others can understand; write the name of the source; color-code types of note; use a Sharpie! *Applies to physical post-it notes.*

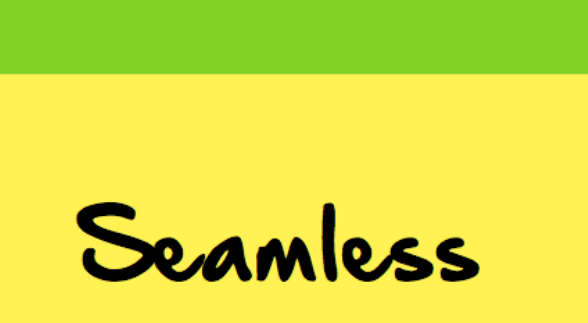

Bad post-it No explanation or provenance

#### <sup>6</sup> [Cooper-Wright](https://medium.com/design-research-methods/how-to-use-post-it-notes-9ca0904a03d1)

© Building User Interfaces | Professor Mutlu | Lecture 04 — *Design Thinking: from Empathy to Ideas* 19

#### **SARAH**

Likes to shop with<br>friends but feels much more time pressured

Good post-it Named and clearly written

#### **Think-aloud Tasks**

**Task 1:** Start a new design for the web at size 800 x 600.

**Task 2:** Create a red button in the center of the canvas.

**Task 3:** Create a second canvas and place a blue button in the center.

**Task 4:** Link red button to second canvas and blue button to first.

**Task 5:** Simulate your design.

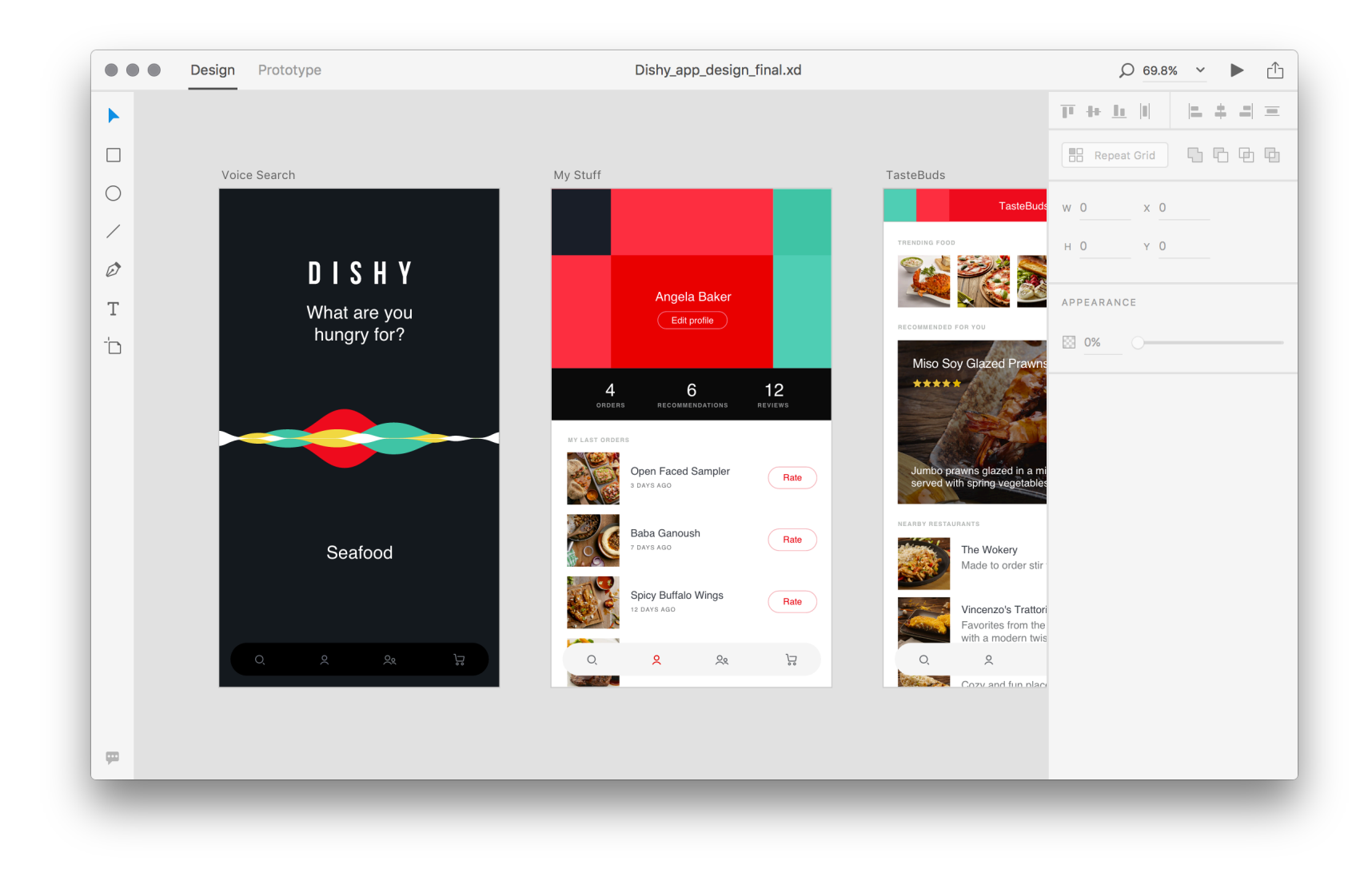

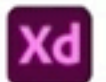

Add-ons

YOUR WORK

Cloud Documents

Shared with You

Manage Links...

Deleted

## Welcome to Adobe XD Let's design together

Start with our tutorial to design your first app, browse our plugins and UI Kits in the Add-ons tab, or start a new design to explore on your own.

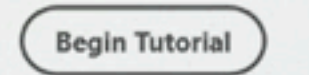

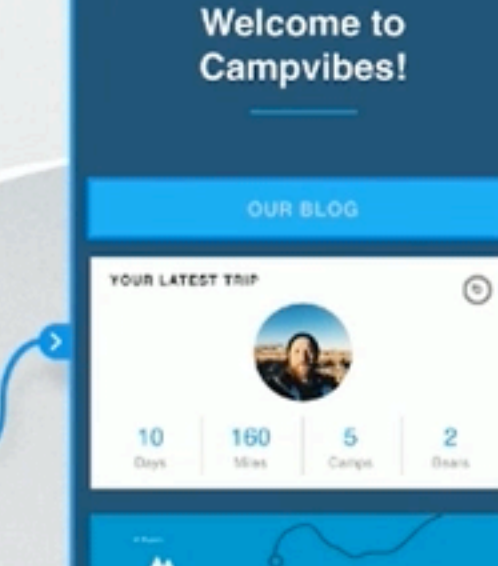

**LATEST ADVENTURES** 

0:41 AM

You are screen sharing

esso Campri @

Δ

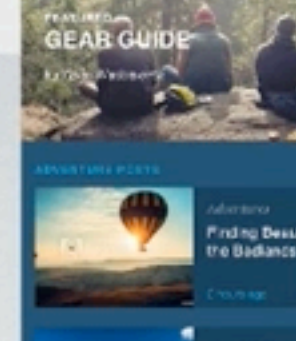

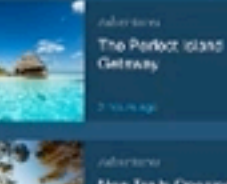

#### Start a new design.

Ġ,

Xd

**COMP Stop Share** 

8425 WD

Ω

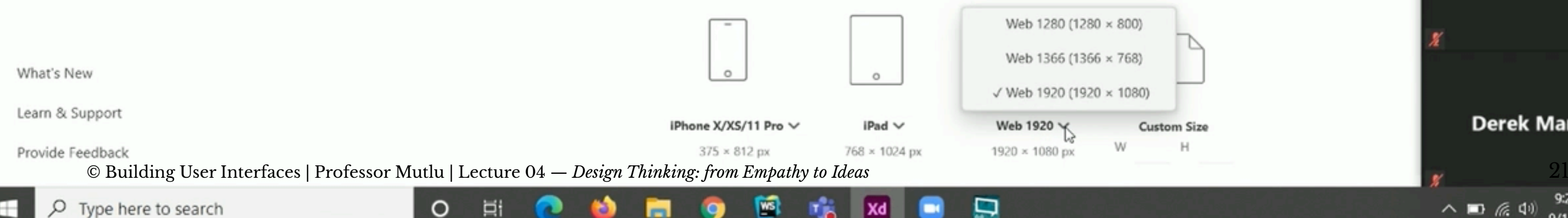

O

E۱

**CAMPVIRES** 

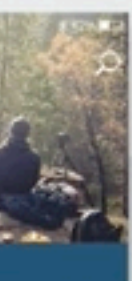

Inding Desuty In

lew Tra b Opening

 $H$ 

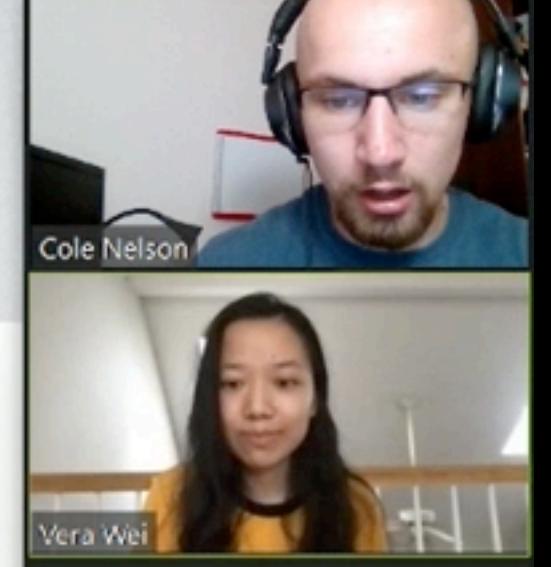

σ

#### Sanjana Rao

#### **Derek Manning**

 $\wedge$  D  $\mathcal{C}$   $\Phi$ 

9:29 AM 9/11/2020

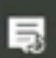

## **More on the TA methods**

- Can be done *concurrently* or *retrospectively*
- Can be applied to pretty much anything
- Can be done *before* or *after* design

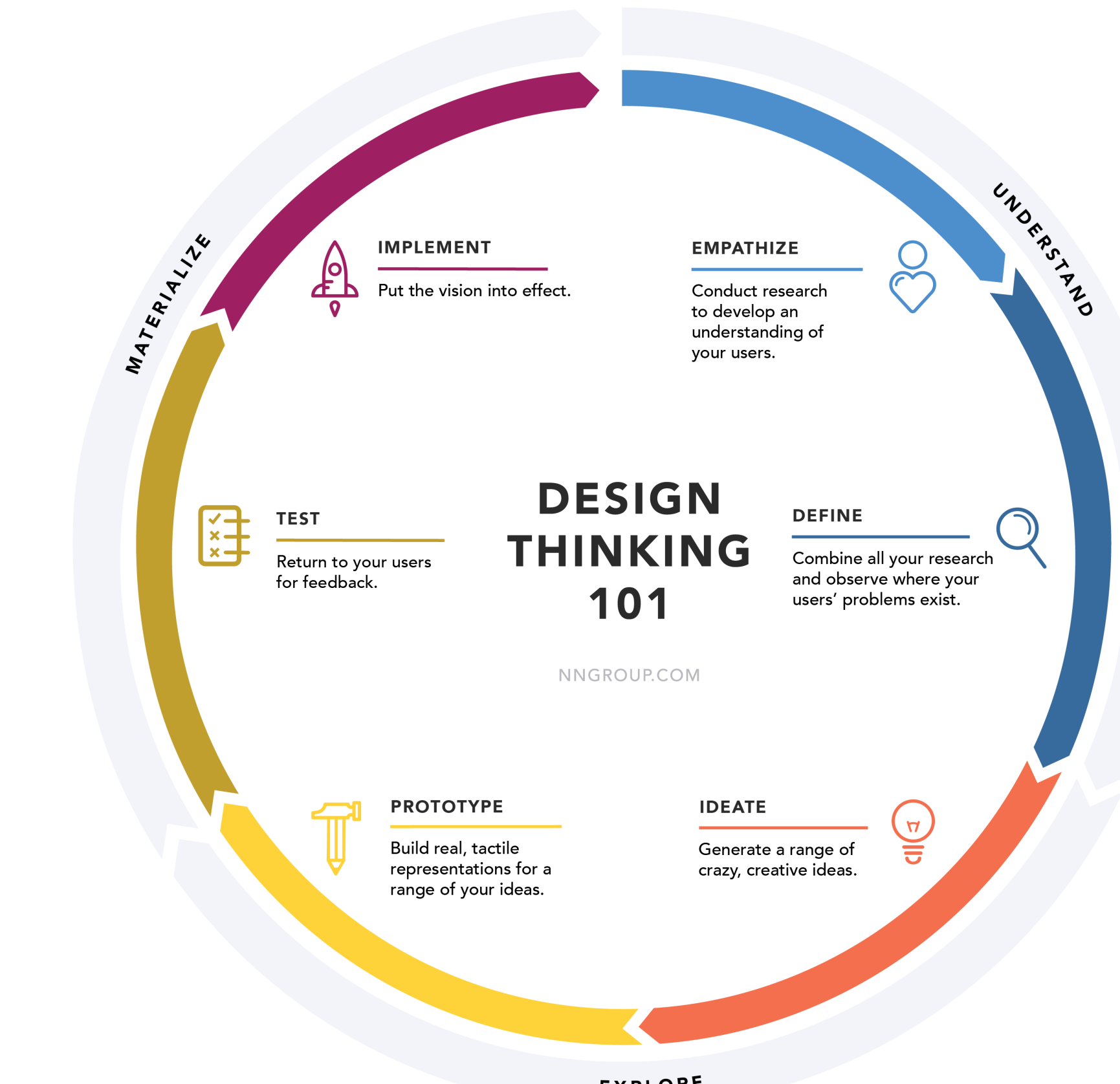

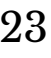

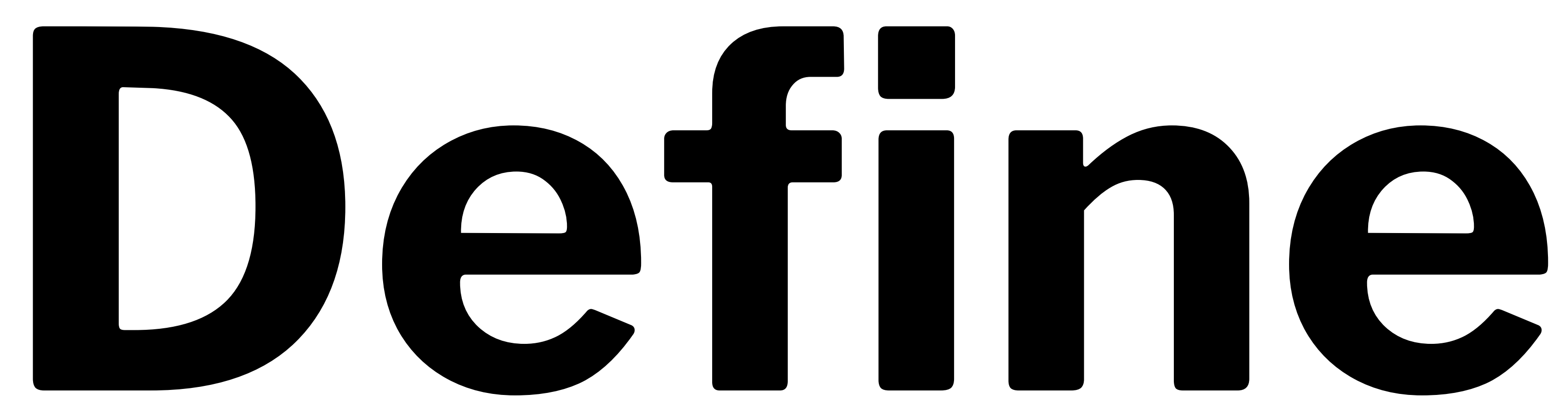

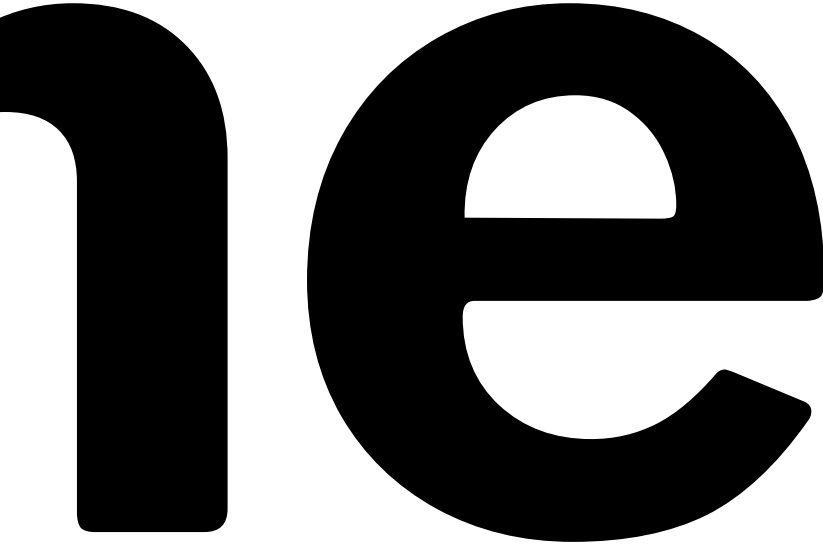

### **What does that mean?**

- Gathering all findings **gather**
- Consolidating, categorizing, distilling **analyze**
- Translate into insight **recommend**

## **But how do we go about this?**

- Again, there are many methods for analysis.
- The simplest and most powerful method is *affinity diagramming*.

# **Affinity Diagramming**

### **What is it?**

- **Definition:** Organizing data into clusters based on "affinity."
- It helps you make sense of qualitative, messy data.
- Also known as *affinity mapping*, *collaborative sorting*, *snowballing*.
- Used across the board in creative, generative industries.

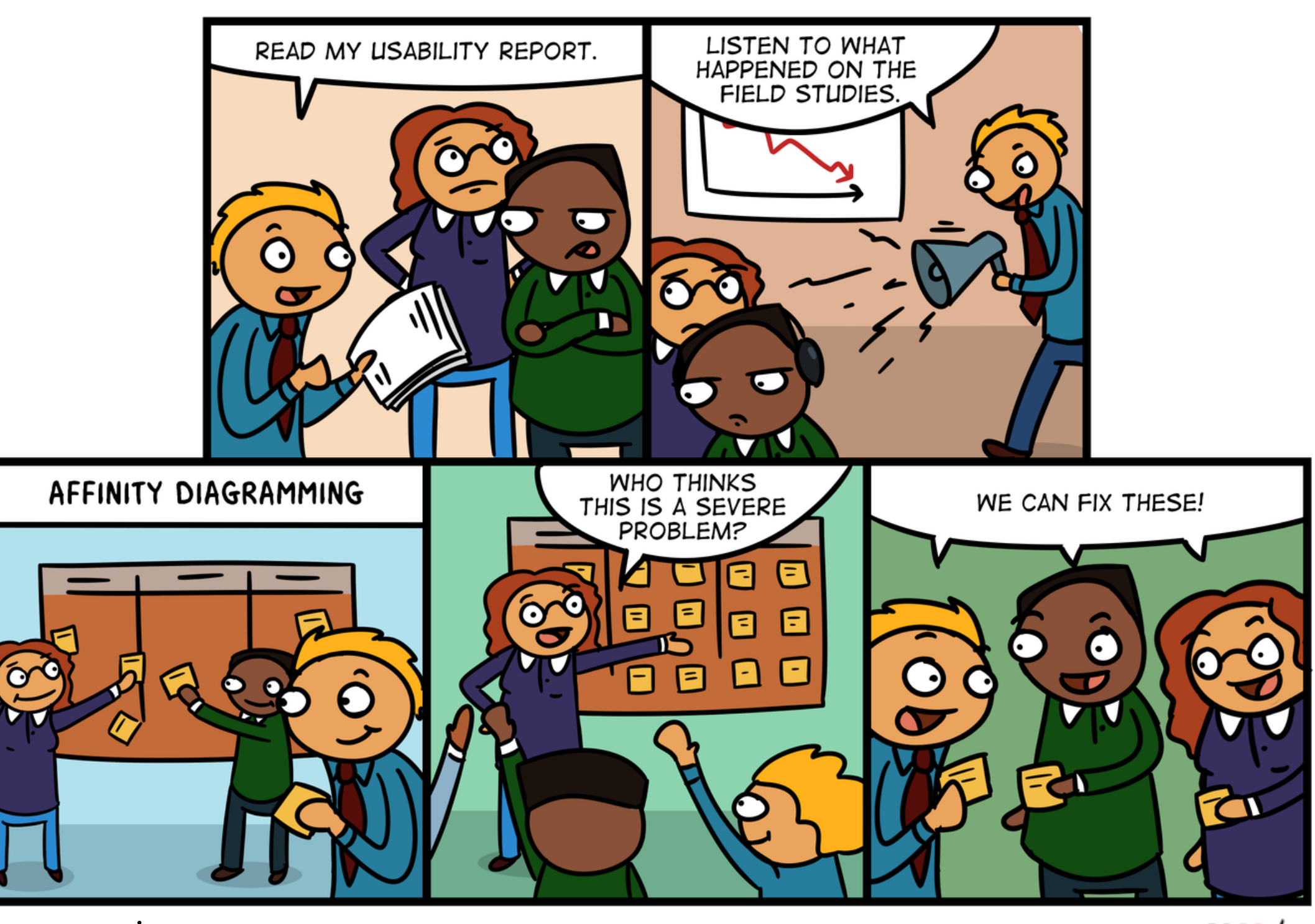

<sup>7</sup> NN/g Affi[nity Diagramming](https://www.nngroup.com/articles/affinity-diagram/)

### **How do we go about it?**

- **Step 1:** Start an initial set of categories
- **Step 2:** Sort notes into these categories
- **Step 3:** Add subcategories or consolidate categories as needed
- **Step 4:** Present each category
- **Step 5:** Rank categories in *severity*, combining importance, prevalence, frequency

## **How do we go about it? Continued.8**

*Pro Tip:* Steps 2–3 will likely be iterative.

*Pro Tip:* Assign team members to categories who will be responsible for all the sorting and presentation of the categories

<sup>8</sup> Image source: [UX Collective](https://uxdesign.cc/8-ux-surefire-ways-to-design-for-trust-7d3720b57a4c)

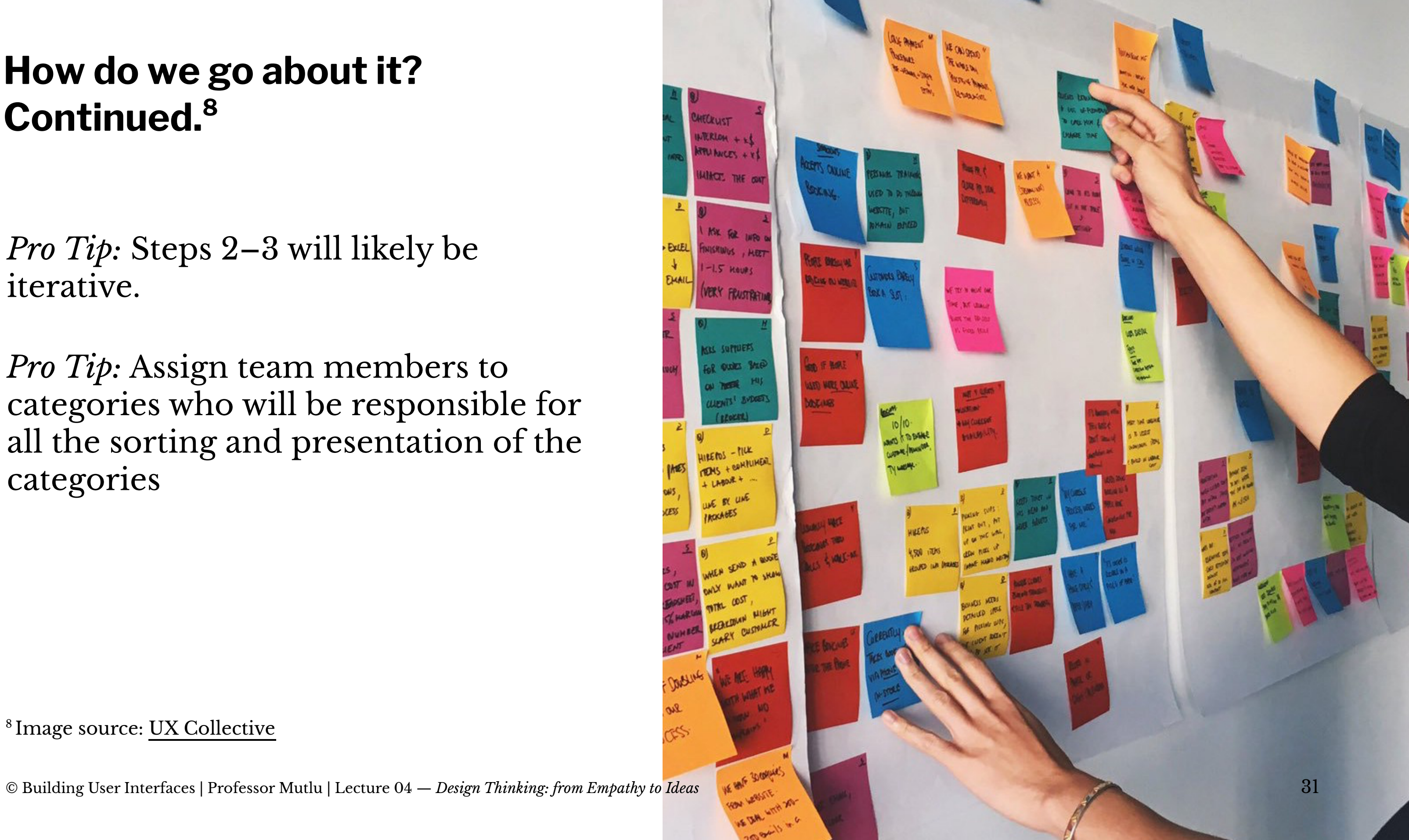

## **In-class Activity: Part II —** *affinity diagramming*

Now, let's get back to the [Google Drawings canvas](https://docs.google.com/drawings/d/1xfL71nXSw-DrlsB12_QrrZBGENmYXMl5PKIro9o8Hhs/edit) and follow this process.

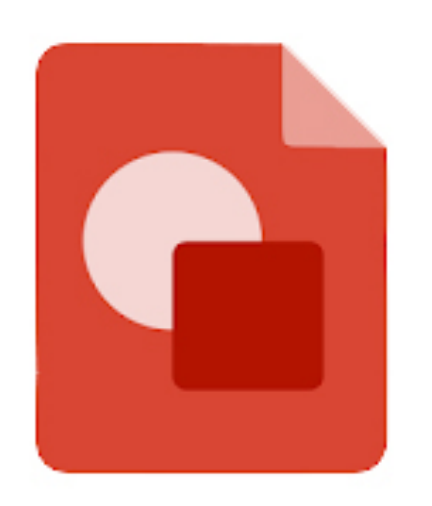

## **Google Drawings**

- **Step 1:** Start an initial set of categories
- **Step 2:** Sort notes into these categories
- **Step 3:** Add subcategories or consolidate categories as needed
- **Step 4:** Present each category
- **Step 5:** Rank categories in *severity*, combining

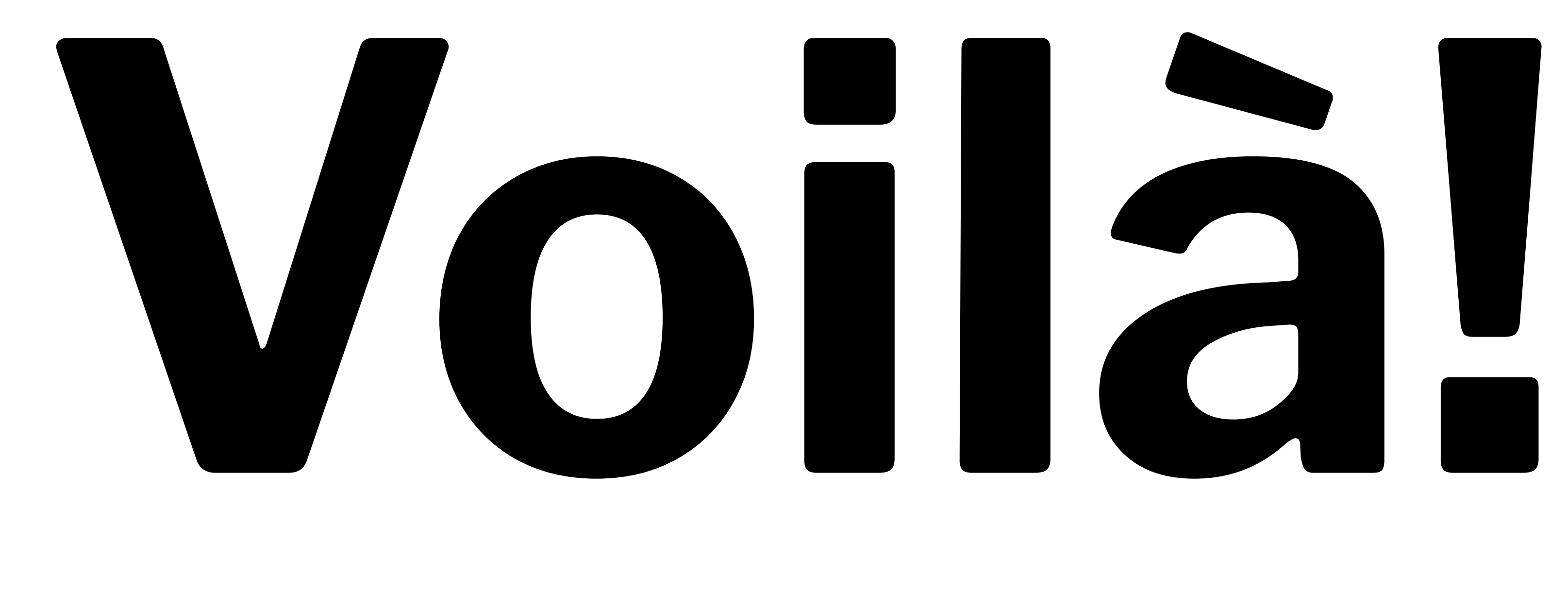

## **Your findings will serve as** *design insight***.**

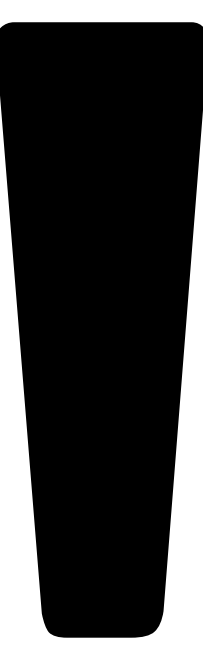

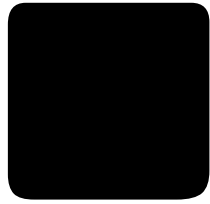

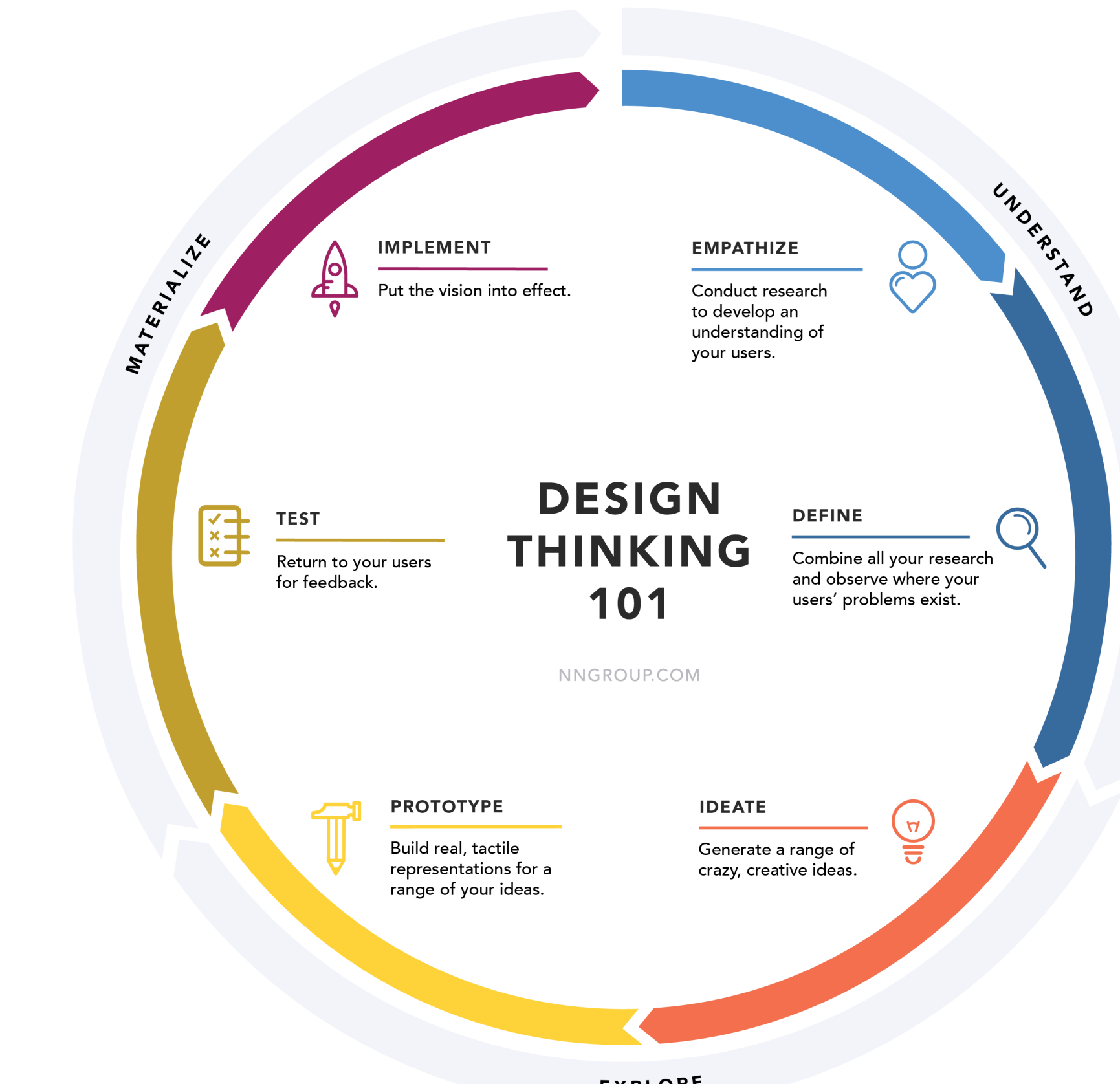

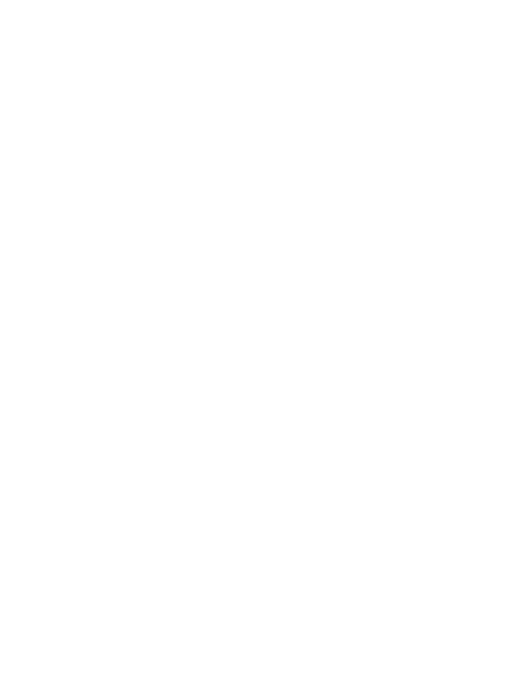

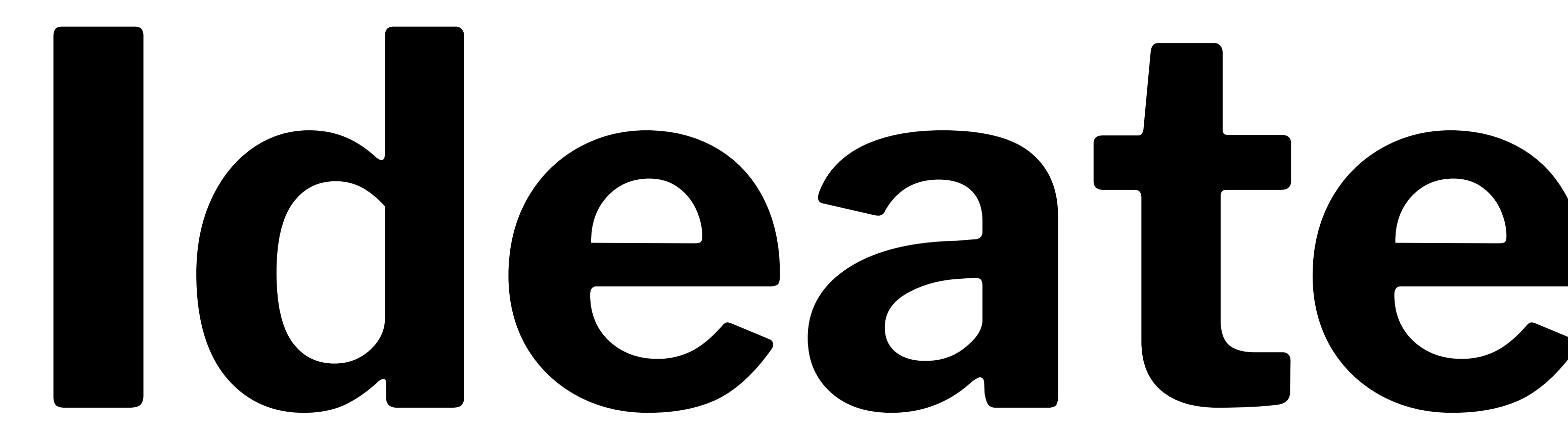

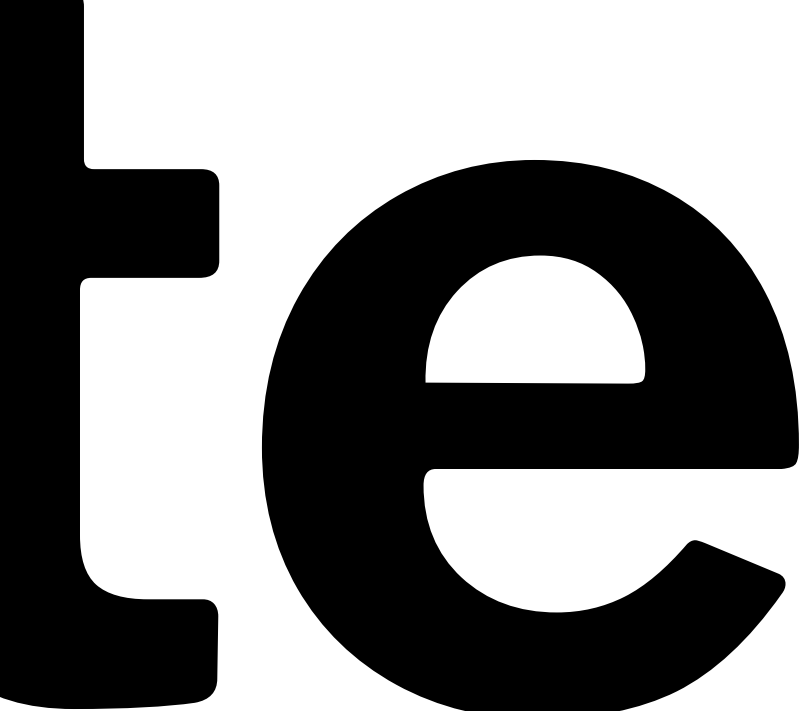

**Definition:** An active, creative, exploratory, highly iterative, fastmoving collaborative process for forming ideas for design.

Ideation can be done *individually* or *collaboratively*.

## **Ideation has two stages: Idea creation → Critiquing**

## **Key considerations**

- Workspace
- Team
- Process
- Rules of engagement
- Method of capturing ideas

Image source<sup>9</sup>

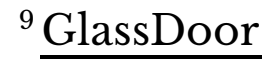

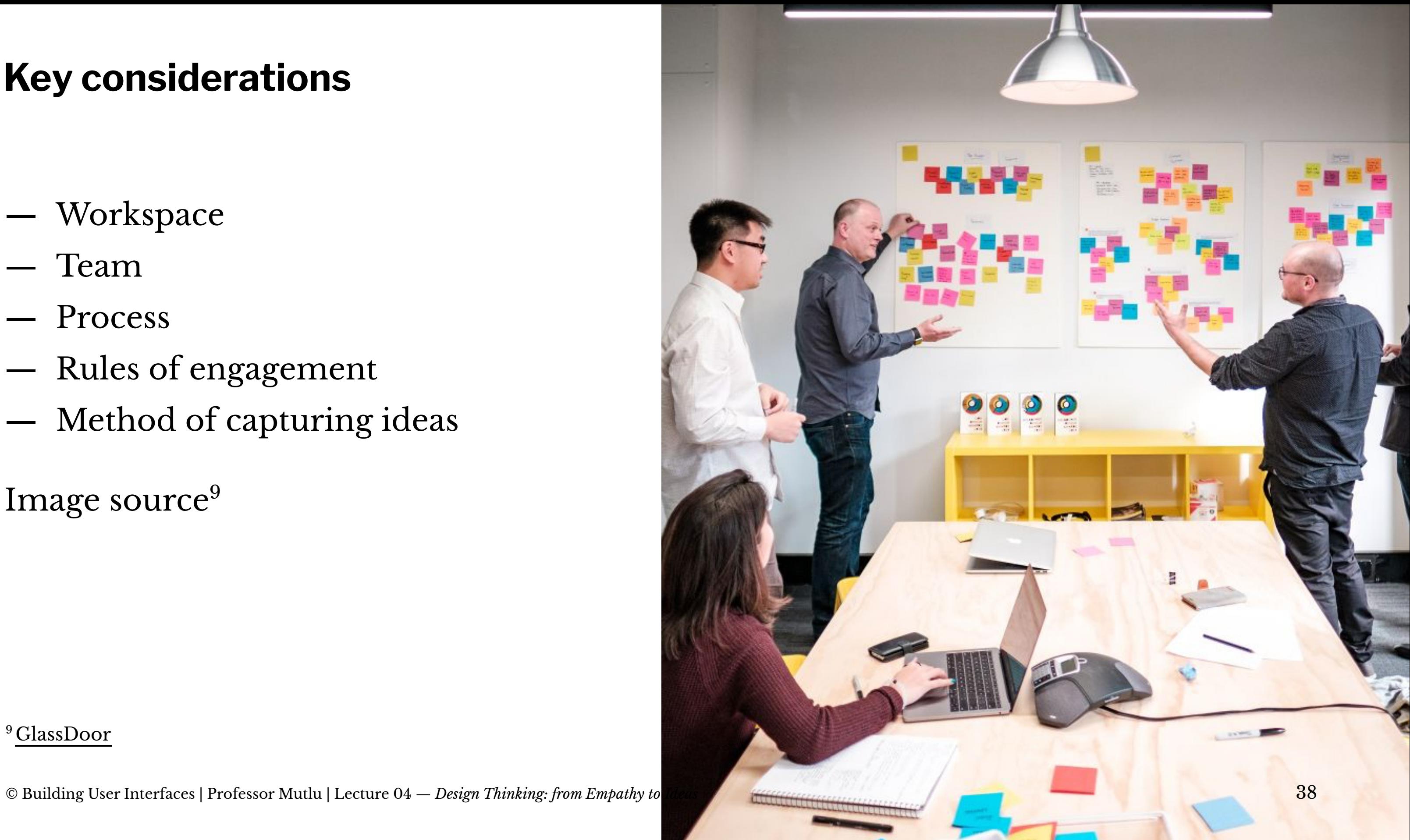

## **IDEO's Rules of Engagement**

- 1. Defer judgement.
- 2. Encourage wild ideas.
- 3. Build on the ideas of others.
- 4. Stay focused on the topic.
- 5. One conversation at a time.
- 6. Be visual.
- 7. Go for quantity.

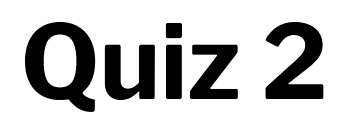

Complete the [Canvas quiz](https://canvas.wisc.edu/courses/219500/quizzes/209093).

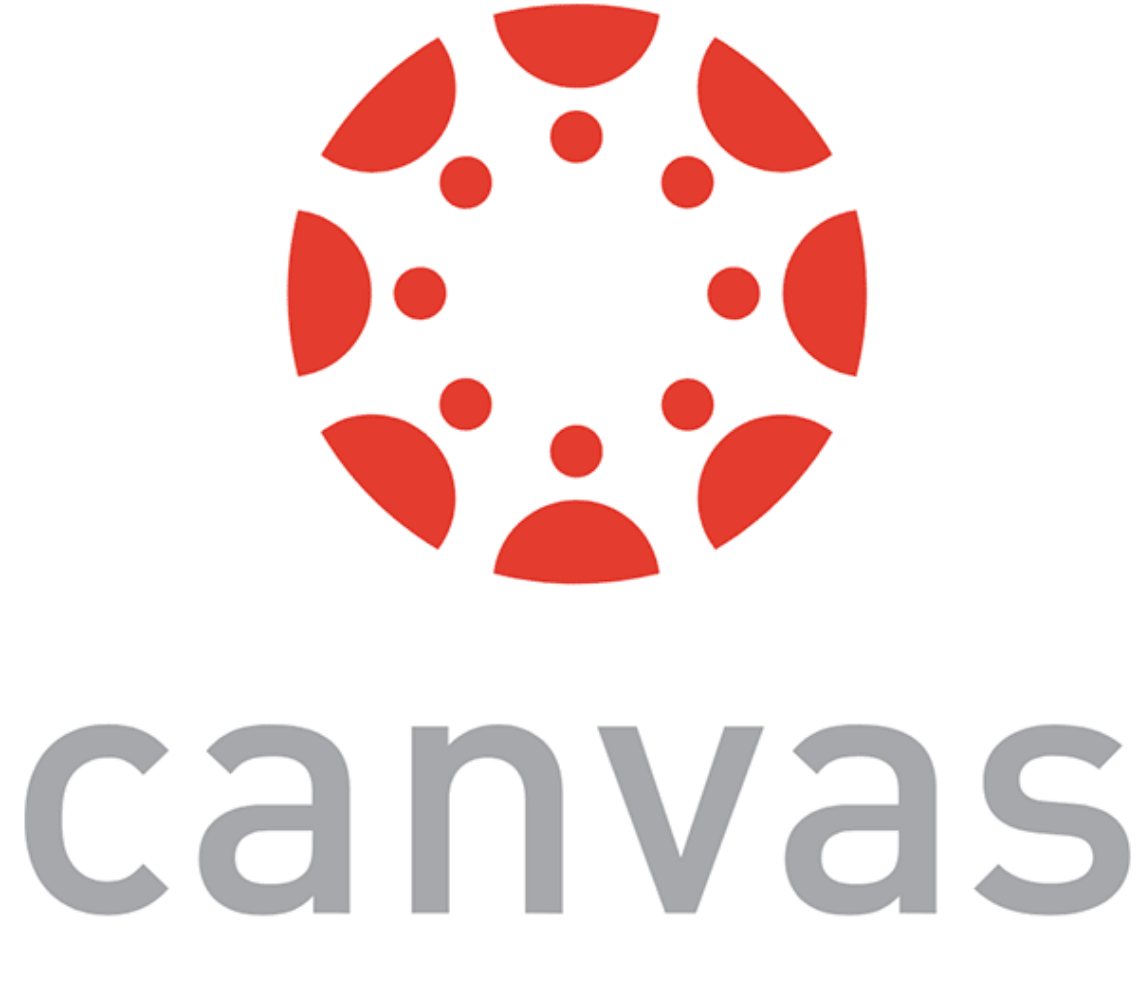

# **Ideation** ⇌ **Sketching**

## **Definition:** A sketch is a quick and rough drawing that gives a general outline of an idea.10

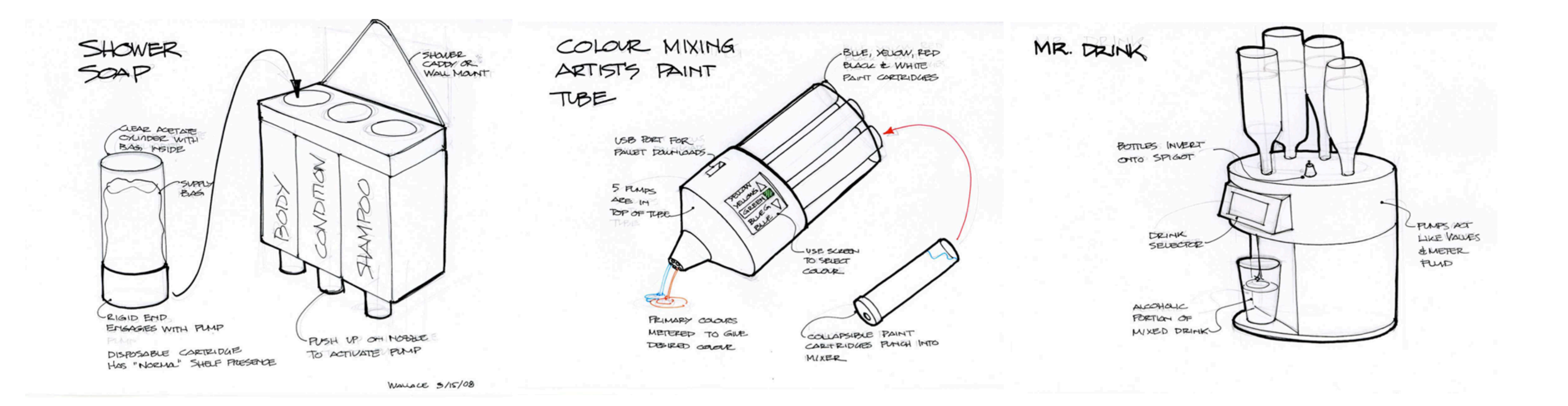

#### <sup>10</sup> Idea sketch examples: [MIT 2.009](http://web.mit.edu/2.009/www/assignments/BrainstormingImages/ideaSketchExamples.html#)

## **Sketching Principles<sup>11</sup>**

- Everyone can sketch
- Sketching is more effective than words for most ideas
- Quick and inexpensive sketches do not inhibit exploration
- Sketches are disposable

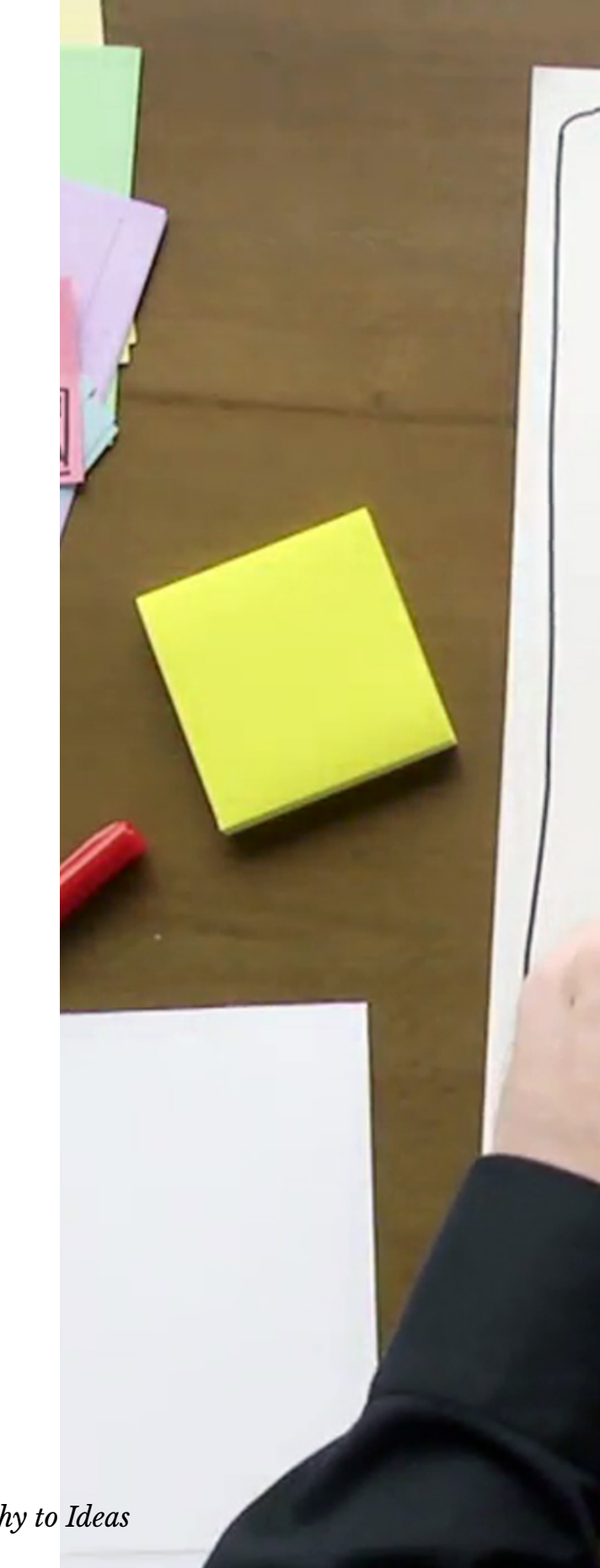

<sup>11</sup> [Buxton, 2007](https://www.sciencedirect.com/book/9780123740373/sketching-user-experiences)

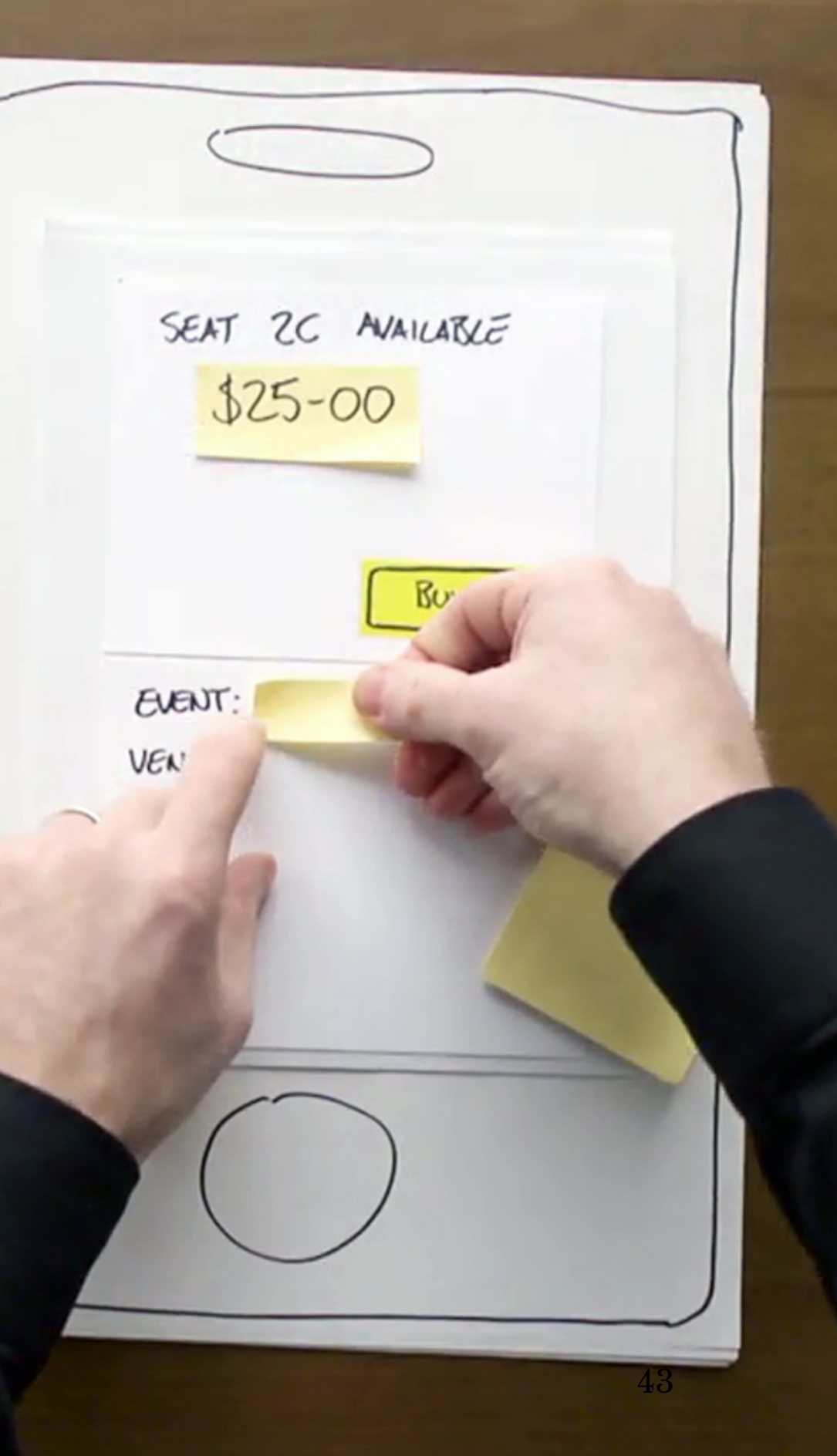

## **Sketching Principles<sup>12</sup> Continued**

- Sketches are made just-in-time, inthe-moment, when needed
- Sketches should be plentiful, entertain a large number of ideas, and include multiple sketches of each idea
- Textual annotations can explain what is going on in the sketch

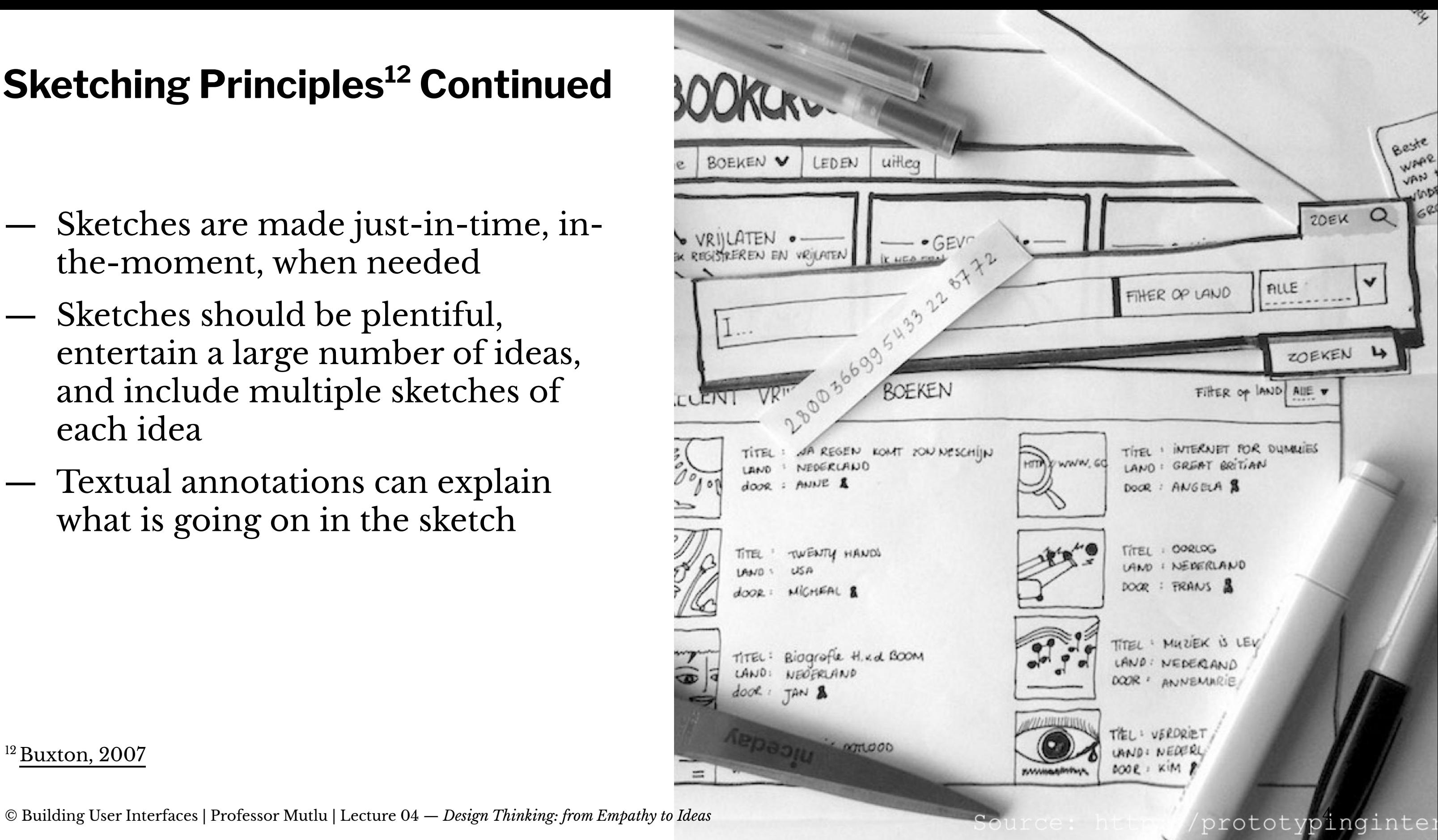

<sup>12</sup> [Buxton, 2007](https://www.sciencedirect.com/book/9780123740373/sketching-user-experiences)

## **Sketching can do more!13**

#### <sup>13</sup> [Medium](https://miro.medium.com/max/2625/1*BJaaqwORkLiKhzoK06rqsA.jpeg)

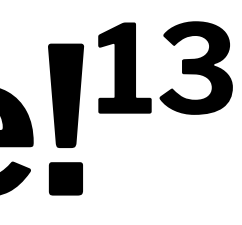

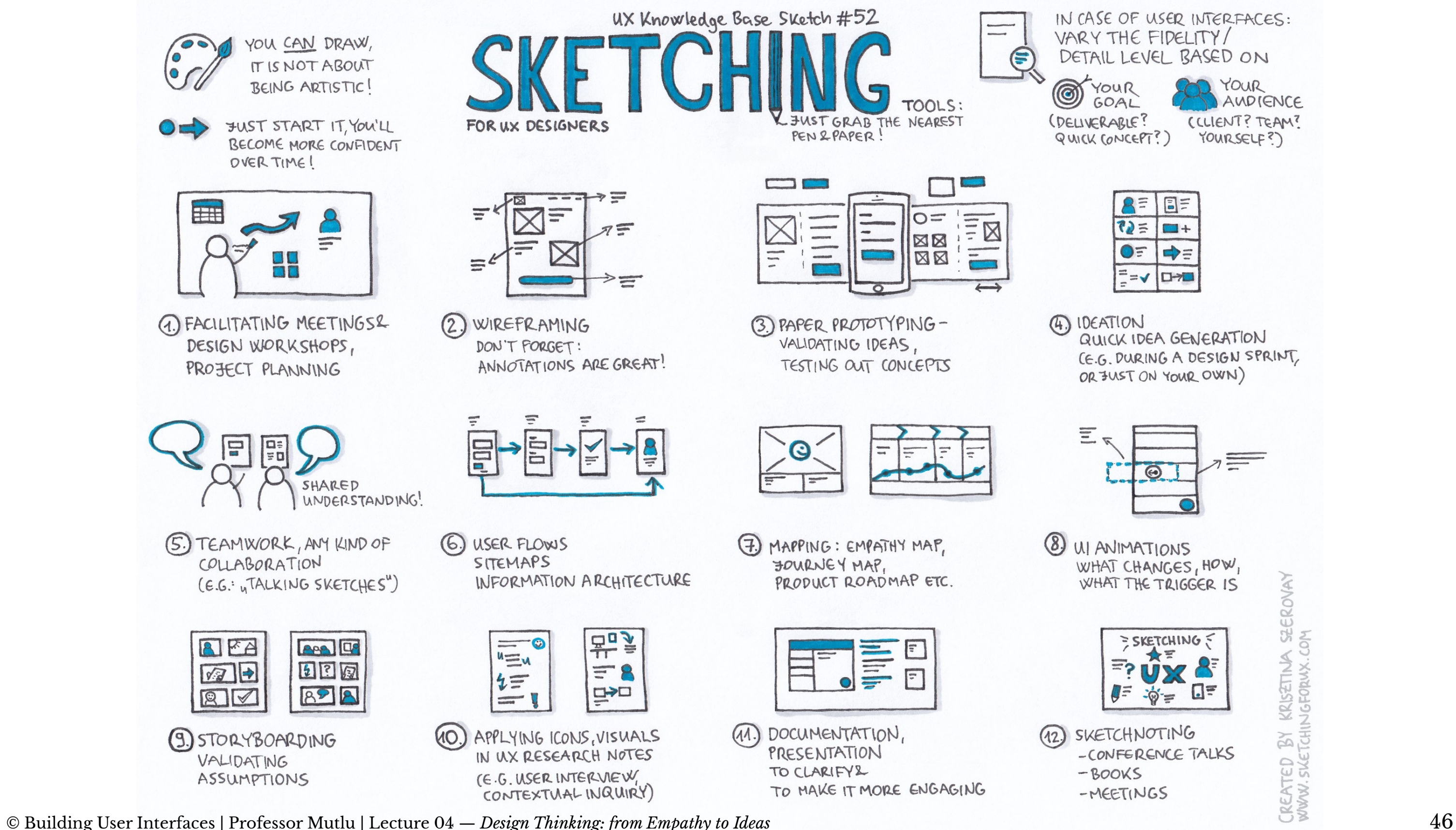

IN CASE OF USER INTERFACES: VARY THE FIDELITY/ DETAIL LEVEL BASED ON

O YOUR (DELIVERABLE? QUICK CONCEPT?)

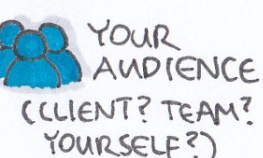

EF  $B^{\equiv}$  $\mathbf{12} \equiv \mathbf{12} + \mathbf{13}$ OF  $\Rightarrow$  $E = \sqrt{2}$ **D-XD** 

#### (4) IDEATION

QUICK IDEA GENERATION CE.G. DURING A DESIGN SPRINT, OR JUST ON YOUR OWN)

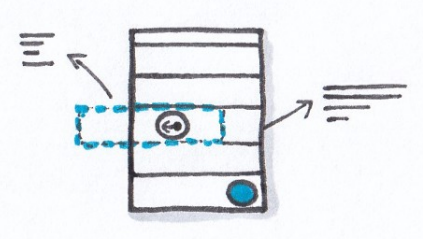

(8) UI ANIMATIONS WHAT CHANGES, HOW, WHAT THE TRIGGER IS

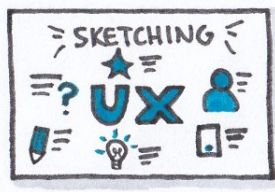

- (12) SKETCHNOTING -CONFERENCE TALKS  $-BOOKS$ 
	- $-MEETINGS$

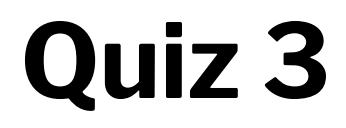

Complete the [Canvas quiz](https://canvas.wisc.edu/courses/219500/quizzes/209107).

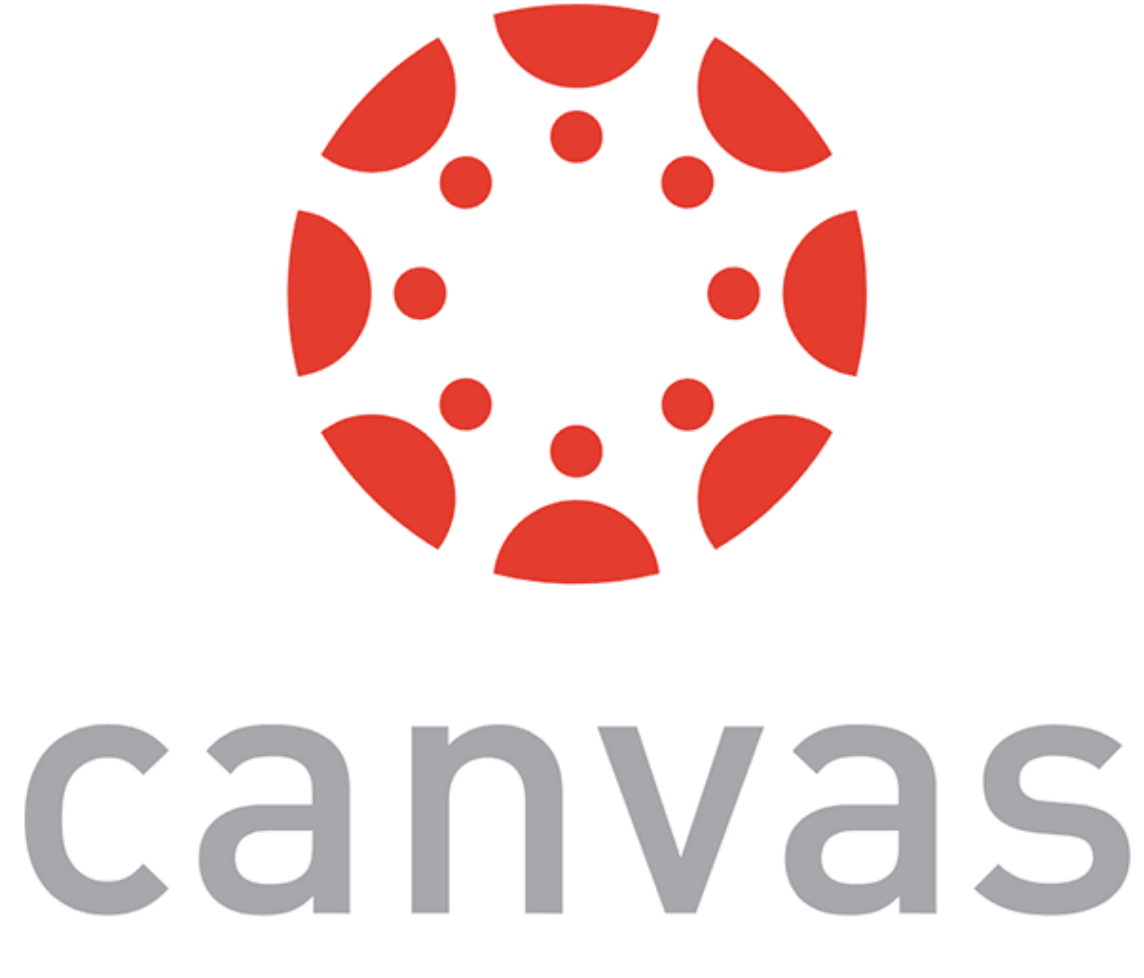

In ideation, sketches illustrate *conceptual designs*.

## **What is Conceptual Design?**

**Definition:** An abstract characterization of the context, use, or experience with an envisioned design solution that highlights the main premise of the solution.

## **Storyboarding**

**Definition:** A sequence of visual frames that illustrate user interaction with the envisioned system, capturing social, environmental, and technical factors that shape user experience.

 $Source<sup>14</sup>$ 

STORYBOARD PERSONA: CORPORATE BUMER, JAMES JAMES'S **WE NEED DESK** MORE  $POSI-ITS$  $\mathsf{I} \mathsf{I} \mathsf{I} \mathsf{I} \mathsf{I}$  $m -$ **SUPPLY** . SELECTS ITEMS FROM . MAKES NOTE OF SUPPLIES FAVORITES LIST NEEDED ON CLIPBOARD · PHYSICAL INVENTORY  $\cdot$  USES DESKTOP  $\div$  SUPPLY LIST AS TOOL

<sup>14</sup> [NN/g: Storyboards Help Visualize UX Ideas](https://www.nngroup.com/articles/storyboards-visualize-ideas/)

© Building User Interfaces | Professor Mutlu | Lecture 04 — *Design Thinking: from Empathy to Ideas* 49

#### SCENARIO: REPLENISH OFFICE SUPPLIES

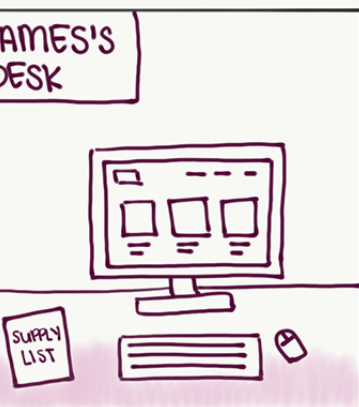

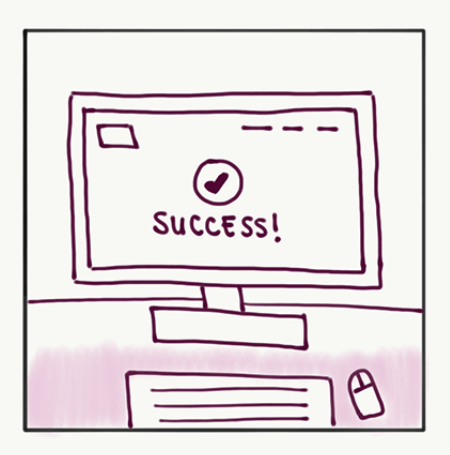

. RECEIVES SHIPMENT WINDOW WORDER SUBMISSION · SETS PLAN FOR RESTOCK

## **Journey Maps**

**Definition:** A visualization of the process that a person goes through in order to accomplish a goal.

User actions, thoughts, and emotions mapped onto a timeline to create a narrative.

PERSONA: KELLY  $\mathbf{3}$ 

Source<sup>15</sup>

<sup>15</sup> [NN/g: Journey Mapping 101](https://www.nngroup.com/articles/journey-mapping-101/)

© Building User Interfaces | Professor Mutlu | Lecture 04 — *Design Thinking: from Empathy to Ideas* 50

#### USER STORY: RECORD MILEAGE WHILE ON AN CUTDOOR RUN

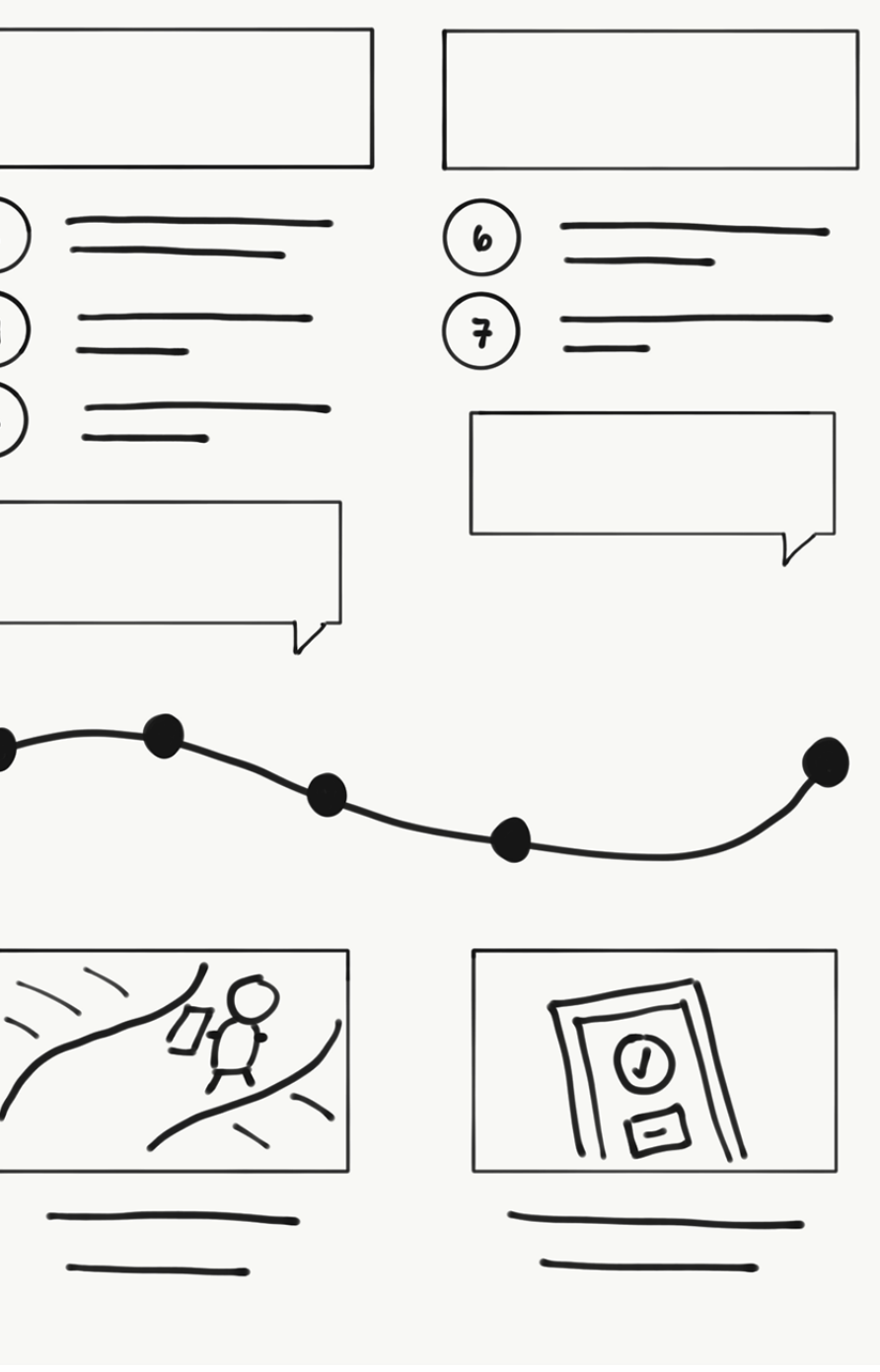

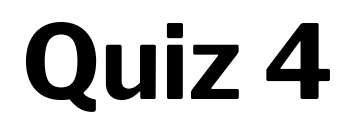

Complete the [Canvas quiz](https://canvas.wisc.edu/courses/219500/quizzes/209108).

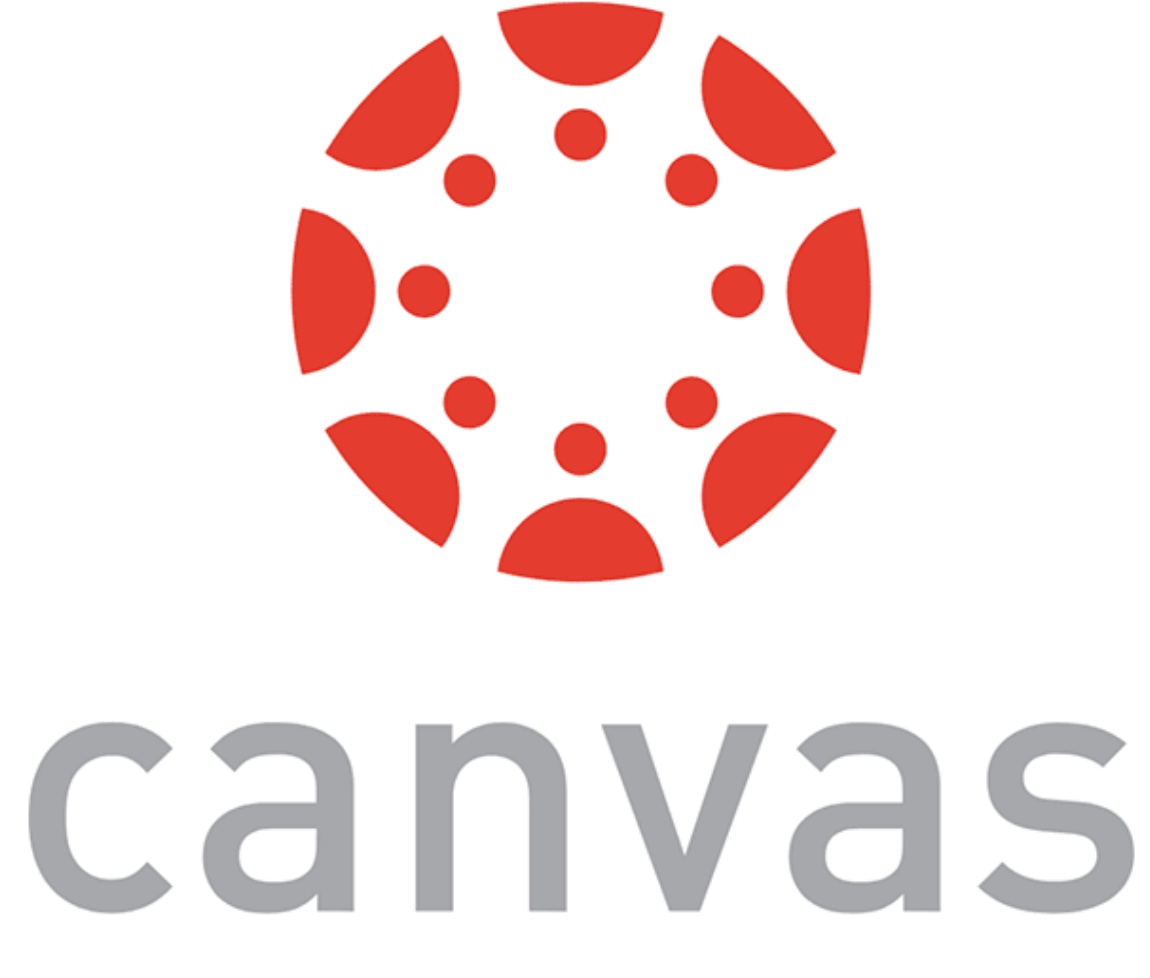

### **What did we learn today?**

- Design thinking and process
- Step 1: How to empathize with users
- Step 2: How to turn data into insight
- Step 3: How to generate design ideas
- Sketching, conceptual design, storyboarding

### **What's next?**

- Next lecture on *Visual Design* on Wednesday
- *Javascript* β will be released Wednesday at 4 pm